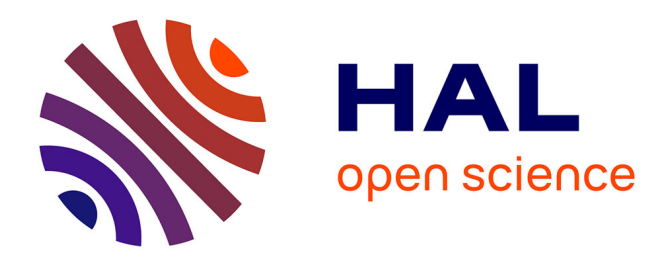

### **Unified FFI -Calling Foreign Functions from Pharo**

Guillermo Polito, Stéphane Ducasse, Pablo Tesone, Ted Brunzie

### **To cite this version:**

Guillermo Polito, Stéphane Ducasse, Pablo Tesone, Ted Brunzie. Unified FFI -Calling Foreign Functions from Pharo. pp.67, 2020. hal-03358607

### **HAL Id: hal-03358607 <https://inria.hal.science/hal-03358607>**

Submitted on 29 Sep 2021

**HAL** is a multi-disciplinary open access archive for the deposit and dissemination of scientific research documents, whether they are published or not. The documents may come from teaching and research institutions in France or abroad, or from public or private research centers.

L'archive ouverte pluridisciplinaire **HAL**, est destinée au dépôt et à la diffusion de documents scientifiques de niveau recherche, publiés ou non, émanant des établissements d'enseignement et de recherche français ou étrangers, des laboratoires publics ou privés.

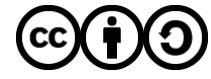

[Distributed under a Creative Commons Attribution - ShareAlike 4.0 International License](http://creativecommons.org/licenses/by-sa/4.0/)

## Unified FFI - Calling Foreign Functions from Pharo

Guillermo Polito, Stéphane Ducasse, Pablo Tesone and Ted Brunzie

November 15, 2020

Copyright 2017 by Guillermo Polito, Stéphane Ducasse, Pablo Tesone and Ted Brunzie.

The contents of this book are protected under the Creative Commons Attribution-ShareAlike 3.0 Unported license.

You are **free**:

- to **Share**: to copy, distribute and transmit the work,
- to **Remix**: to adapt the work,

Under the following conditions:

- Attribution. You must attribute the work in the manner specified by the author or licensor (but not in any way that suggests that they endorse you or your use of the work).
- Share Alike. If you alter, transform, or build upon this work, you may distribute the resulting work only under the same, similar or a compatible license.

For any reuse or distribution, you must make clear to others the license terms of this work. The best way to do this is with a link to this web page: <http://creativecommons.org/licenses/by-sa/3.0/>

Any of the above conditions can be waived if you get permission from the copyright holder. Nothing in this license impairs or restricts the author's moral rights.

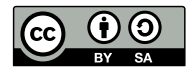

Your fair dealing and other rights are in no way affected by the above. This is a humanreadable summary of the Legal Code (the full license): <http://creativecommons.org/licenses/by-sa/3.0/legalcode>

Layout and typography based on the sbabook LATEX class by Damien Pollet.

### **Contents**

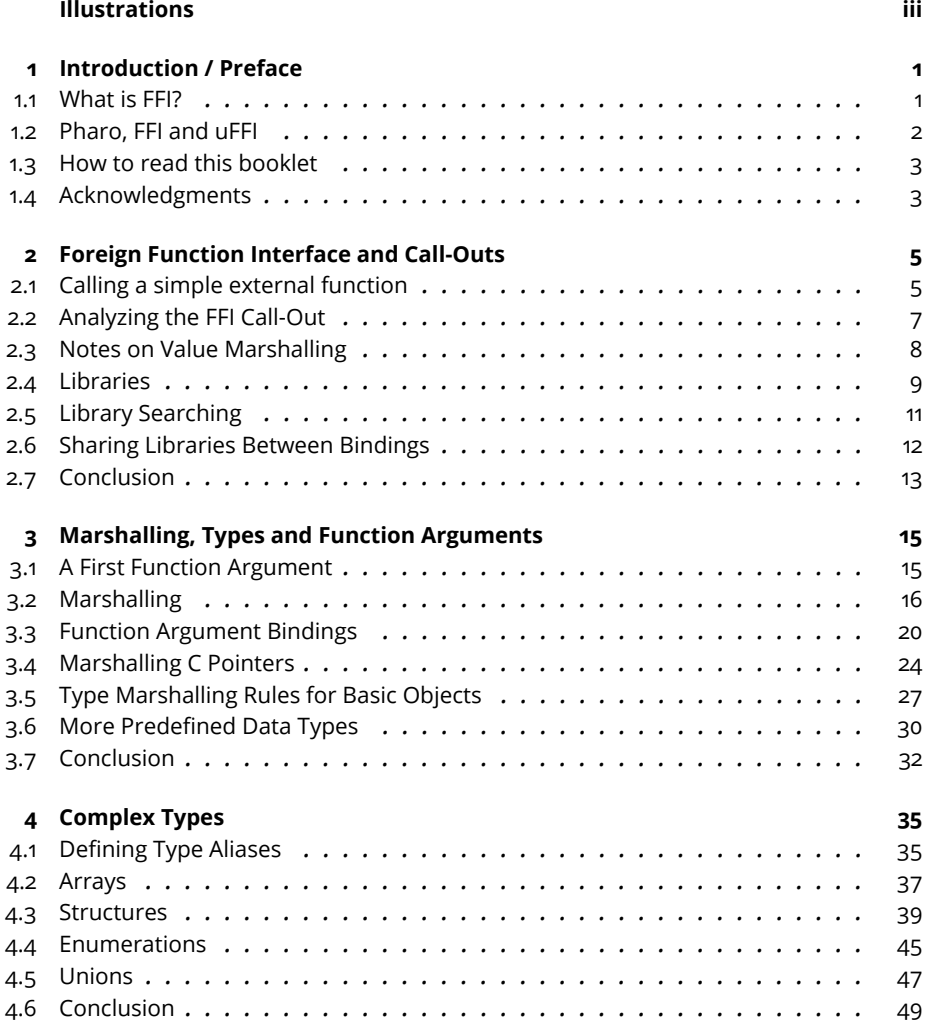

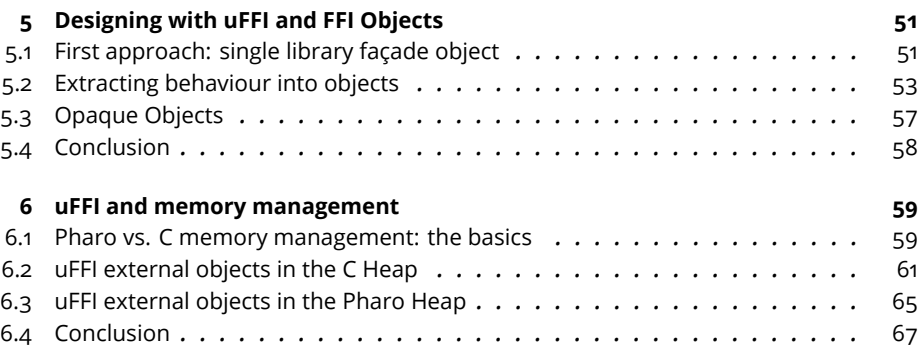

### Illustrations

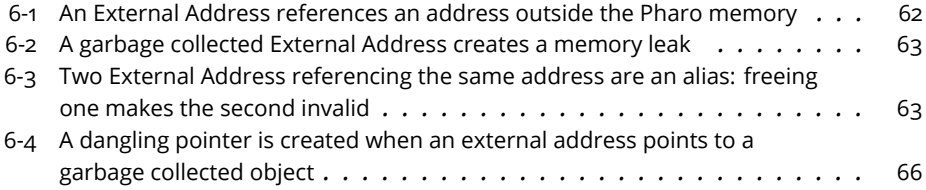

# **C H A P T E R 1**

### Introduction / Preface

This booklet contains a guide to the unified FFI framework (uFFI) for the Pharo programming language. The aim of this booklet is not to be just an API reference, but to thoroughfully document uFFI in an ordered way for both beginner and advanced users. We present the different concepts of uFFI, from simple call-outs and marshalling up to how to memory is managed, all chapters including examples of code and/or pictures to illustrate those concepts.

You'll find the source code of this booklet stored in [https://github.com/SquareB](https://github.com/SquareBracketAssociates/Booklet-uFFI)racketAssocia [Booklet-uFFI](https://github.com/SquareBracketAssociates/Booklet-uFFI), where it has a companion bug tracker and list of releases. As of this first edition (v1.0.0), we cover the uFFI framework as it exists in Pharo 8.0, released in january 2020. Future editions will update this booklet for future Pharo versions, and document new features as they appear. Do not hesitate to open an issue if you find a problem.

Enjoy your reading, Guille

### 1.1 **What is FFI?**

A Foreign Function Interface (FFI) is a programming language mechanism that allows software written in one language to use resources (functions and data structures) that were written in and compiled with a different language. These "foreign" resources typically take the form of shared libraries, such as DLL files in Windows (or '.so' files in Linux and Mac) and can include runtime services made available by your operating system. A good example is a driver library provided by a vendor of a computer peripheral, such as a printer or a network card.

Code sharing and reuse via an FFI is fundamentally different from source

code "includes", calls to IDE libraries, or messages sent to the base classes provided by your language's development environment. In those cases, your compiler can link function calls and share structured data while making convenient assumptions about the object code interface (known as the ABI, or Application Binary Interface). This is familiar programming: We follow published APIs (Application Programming Interfaces) as we write our code, and the compiler takes care of the low-level connections for us transparently.

However, if the compiled resources to which we wish to link were built with a different language (or even a different compiler of the same language), the bits and bytes may not line up properly when we push arguments, make calls, and retrieve results, due to the different standards that the other code's compiler followed when the borrowed code was produced. In this case, more detailed bookkeeping must be employed by our language to make ABI translations and ensure that differences in data alignment, byte ordering, calling conventions, garbage collection, pointer references, and so forth are all accounted for. Without this, we risk not only getting incorrect results – we could crash our process (or even the operating system).

While in theory FFI interfaces can be defined to link any pair of differing languages, most languages are designed to interact with libraries written in the C language. This is because C has a long heritage and widespread use, and (importantly) C has a predictable, standardized way to compile functions and structures. So with Pharo also choosing C as an FFI target we gain two major advantages: first, by basing ourselves on such "standard" formats, we can build tools that simplify interoperability with an extensive array of existing C libraries. Second, since nearly every other language is doing the same, we can simply join those mutual C-standard ABIs together to form a bridge between different systems – allowing us to program at the source level of a C API.

### 1.2 **Pharo, FFI and uFFI**

From time to time it happens that we need to access a feature that is not available in Pharo's standard libraries, nor in a community package. In such cases, we have the choice of implementing such a feature from scratch in an entirely Pharo-written library, or to reuse some existing implementation in another language. To choose a strategy, one may consider many criteria such as personal taste, the ability to cope with the effort of implementing a new library from scratch, or the maturity, documentation and community of the existing libraries doing the job. Without FFI, the option of reusing an external existing library would not exist, or it would be constrained to expert developers extending the execution interpreter with modules like virtual machine plugins.

This booklet shows the Unified FFI framework for Pharo (uFFI for short). The Pharo uFFI is an API framework that eases communication between Pharo

code and code that follows a C-style interface, making it possible to easily interact with external C libraries. Given that 'calling functions' is the ultimate objective of someone using an FFI, you will see that uFFI also helps with several other concerns, such as finding C function interfaces, transforming data between the Pharo world and the C world, accessing C structures, defining C-to-Pharo callbacks, and others.

### 1.3 **How to read this booklet**

We recommend beginners to read the booklet in order. Chapter 2 is a good introduction to uFFI usage, introducing the concepts of callout and marshalling. Chapter 3 dives into the details of marshalling and its rules, which may be a bit overwhelming at the beginning, so do not hesitate to skip parts and come back to it when you have acquired more experience. Chapter 4 explaines different complex types, and can be read as needed to deal with particular data types. Chapter 5 discusses how developers can enhance and organize their uFFI library bindings, so experience using uFFI is assumed. Chapter 6 discusses the issues of memory management between Pharo managed memory and C managed memory, which is important to avoid issues in the long term.

We invite those users already comfortable with FFI and/or uFFI to jump around as needed.

### 1.4 **Acknowledgments**

Pharo uFFI has been originally developed by E. Lorenzano, and was based on many ideas on the NativeBoost framework by Igor Stasenko. uFFI has received many contributions over the years from Pharo's open source community. The main backend of uFFI up to this day is the FFI implementation of the OpenSmalltalk VM, with contributors such as Eliot Miranda. This booklet was mainly written by Guille Polito and Pablo Tesone, with extensive reviews and edits from Stéphane Ducasse, Ted Brunzie and Sean De Nigris.

# $\overline{2}$

## Foreign Function Interface and Call-Outs

This chapter presents a fair introduction to uFFI by introducing function call-outs: calling out an external function. We start by defining a Pharo uFFI binding to a C function. This example will guide us to how uFFI manages to find and load libraries, and how it looks up functions in it. Finally, when executing the binding, the returned value should be transformed to a Pharo object. Such transformation is called marshalling.

In the second part of this chapter, we refactor the initial example to extract the library into a FFILibrary object. A library object can cope with platform independent library lookup and smarther library searches.

### 2.1 **Calling a simple external function**

To illustrate the purpose and usage of uFFI, we will start with an example. Suppose we want to know the amount of time the image has been running by calling the underlying OS function named clock. This function is part of the standard C library (libc). Its declaration in C is:

clock\_t clock( void );

For the sake of simplicity, let's treat clock()'s return type as an unsigned, uint, instead of clock\_t. (We will discuss types, conversions, and typedefs in subsequent chapters.) This results in the following C function declaration:

```
uint clock( void );
```
To call clock() from Pharo using uFFI, we need to define a binding between a Pharo method and the clock() function. uFFI bindings are classes and

methods that provide an object-oriented means of accessing C libraries, implementing all the glue required to join the Pharo world and the C world.

To write our first binding, let's start by defining a new class, FFITutorial. This class will act as a module and encapsulate not only the functions we want to call but also any state we would like to persist. To access the clock() function, we then define a method in our FFITutorial class using the ffi-Call:library: message to specify the declaration of the C function and indicate where it is defined. We will technically refer to this binding as a *callout*, since it *calls* a function in the *outside* world (the C world).

If our Pharo code is hosted on a Linux system, we define this class and (classside) method like so:

```
Object subclass: #FFITutorial
  instanceVariableNames: ''
  classVariableNames: ''
  package: 'FFITutorial'
FFITutorial class >> ticksSinceStart [
  ^ self ffiCall: #( uint clock() ) library: 'libc.so.6'
]
```
where we have simply copied the C declaration into a Pharo Array literal, then added 'libc.so.6' as a reference to the current version of its C shared library on our Linux host system. (We can find out which version we have by entering ls -1 /lib/\*/libc.so\* in a Linux terminal window.)

To define the same binding for other host platforms, we need to replace the 'libc.so.6' string by e.g., 'libc.dylib' if we're running on MacOS, or 'msvcrt.dll' if we use Windows. The equivalent definitions for MacOS and Windows are then:

```
FFITutorial class >> ticksSinceStart [
  ^ self ffiCall: #( uint clock() ) library: 'libc.dylib'
\vert 1
```
#### and

```
FFITutorial class >> ticksSinceStart [
  ^ self ffiCall: #( uint clock() ) library: 'msvcrt.dll'
]
```
Finally, we can use our freshly-created binding in a Pharo playground by inspecting or printing the following expression:

FFITutorial ticksSinceStart

If everything works as expected, this expression will return the number of native clock ticks since our Pharo process was launched.

### 2.2 **Analyzing the FFI Call-Out**

The simple example we ran in the previous section illustrates several important uFFI concepts. For starters, let's look at the binding definition again:

```
FFITutorial class >> ticksSinceStart [
  ^ self ffiCall: #( uint clock() ) library: 'libc.so.6'
]
```
This call-out binding, a Pharo method, is called ticksSinceStart and happens to be named differently than the C function we are calling. Indeed, uFFI does not impose any restrictions as far as how to call your external functions. This can come in handy for decoupling your methods from underlying C-level implementation details.

We invoke the C function using the Pharo method ffiCall:library:, which is defined by uFFI. We provide the message arguments it needs usually by just copying and pasting the target C function declaration inside a Pharo Array literal, then referencing the name of the library in which it's defined (which in general will depend on our host platform).

uFFI interprets the declaration and performs all the necessary work needed to make the call-out and return the result. In general,

- uFFI searches for the specified library in the host system,
- On finding it, loads the C library into memory,
- Indexes the specified function within the library,
- Transforms and pushes Pharo arguments (if any) onto the stack,
- Performs the call to the C function,
- And finally transforms the return value into a Pharo object.

To form the first argument in our example, we render our C declaration for clock() in Pharo as a literal string array, like so:

```
\lceil \#(\text{uint clock}() \rceil) \rceil
```
The first element of our array is uint, which is the function return *type*. This is followed by the function name, clock. Following the function name, we embed another Pharo Array to list the formal arguments the C function expects, in order. In this case, clock() takes no arguments, so we must provide an empty Array.

Another way to think of the declaration argument is this: If we look past the outer #( ) wrapper, what we see inside is our C function prototype, appearing very similar to normal C syntax. This convenience is possible due to the coincidental nature of Smalltalk syntax: our use of strings and array notation in Pharo nicely mirrors how we write a C function declaration. uFFI was intentionally designed to take advantage of this so that in most cases we can

simply copy-paste a C function declaration taken from a header file or documentation, wrap it in #(), and it's ready for use!

Our ffiCall:library: message also needs a second argument ('libc.so.6' in our Linux example), which is the name of the library in our host that contains the function. In many cases we do not need to provide a full path to the file in our host system. However, it should already be apparent that our bindings can be platform dependent if the library we need is also platform dependent. We will explore how to define bindings in a platform-independent way in a following section.

### 2.3 **Notes on Value Marshalling**

To fully understand the previous example, we still need to explain how the C uint return value (a non-object; a cluster of bytes popped off the stack) gets transformed into a Pharo SmallInteger *object*. Remember, C does not understand objects and does not do us the favor of returning values as attributes encapsulated within an object. We must somehow create an appropriate type of Pharo object, then migrate the C return value to become *its* value. Our code then receives this Pharo object.

This process of converting values between different internal representations is called *marshalling*, and in most cases is managed automatically in Pharo by uFFI. For example, uFFI internally maps the following standard C values to Smalltalk objects:

- Types int, uint, long, ulong are marshalled into Pharo integers (small or long integers, depending on the platform architecture).
- Types float and double are marshalled into Pharo floats.

Correct marshalling (and *demarshalling*) of values is therefore crucial for correct behavior of the bindings, particularly because the C language is so closely tied to underlying machine architecture. And yet, C values are merely "naked" bits and bytes in registers and memory; they have no inherent context or meaning. Consequently, they can be interpreted in many different ways, including by the Pharo run-time engine. The correct interpretation, involving such issues as byte ordering, type size, alignment requirements, string length/termination, etc. must be knowable, known, and properly handled. An object can tell you what it is, but a string of bits is just a string of bits...

As an example, consider the C integer value 0x00000000 (four contiguous '0x00' bytes). This can be interpreted as the small integer zero, as the *false* object, or as a null pointer – all depending on the marshalling rule selected for the inferred type. This means that the developer coding the binding method needs to *carefully* and *correctly* describe the types of argument bindings so uFFI will then correctly interpret and transform those values. This is programming at the ABI level (binary representations), so precision counts! You are working side-by-side with the compiler, and inattention to detail can lead to crashes (or strange behavior that can be difficult to diagnose).

In the following chapters we will explore the marshalling rules more in detail and see how they apply not only for return values but also for arguments. Moreover, we will learn how to define our own user-defined data types and type mappings, allowing us to customize and fine-tune the marshalling rules to fit our particular needs.

### 2.4 **Libraries**

We saw earlier that a call-out binding requires us to specify a library that uFFI uses to locate and load the desired function. In our previous example, we indicated to Pharo that the clock() function we need was inside the standard C library, namely, the file libc.so.6. However, this form of the library exists in Linux systems, but not in Windows.

So we could say that this solution is not portable enough: One of the hallmark qualities of Smalltalk is supposed to be platform independence. But if we want to load and run *this* code on a different host platform, we are faced with changing the library name to match the name on our new host system. Worse, the libraries we need will all too often not have the same name, nor be located in the same place on all platforms. Not only that, we would need to be sure we catch every instance of these kinds of dependencies when we perform this "migration". Ugh!

One way to overcome this issue would be to define a set of bindings, one per platform, and decide which one to call based on which platform we detect at run-time, as follows:

```
FFITutorial class >> ticksSinceStart [
  self platform isUnix
    ifTrue: [ ^ self ticksSinceStartUnix ].
  self platform isOSX
    ifTrue: [ ^ self ticksSinceStartOSX ].
  self platform isWindows
    ifTrue: [ ^ self ticksSinceStartWindows ].
  self error: 'Non-supported platform'
]
FFITutorial class >> ticksSinceStartUnix [
  ^ self ffiCall: #( uint clock() ) library: 'libc.so.6'
]
FFITutorial class >> ticksSinceStartOSX [
  ^ self ffiCall: #( uint clock() ) library: 'libc.dylib'
]
```

```
FFITutorial class >> ticksSinceStartWindows [
  ^ self ffiCall: #( uint clock() ) library: 'msvcrt.dll'
]
```
But this solution means our binding code (which is essentially the same in all cases) gets repeated three times, and any changes to the binding design will require changing all three binding methods. This may look simple enough for our clock() binding, but repeating the code of complex bindings is likely not an optimal solution...

uFFI solves this problem by allowing us to use *library objects* instead of plain strings like we did earlier. A library object represents a library as an instance of FFILibrary, abstracting away any platform dependencies. This library class defines methods macModuleName, unixModuleName, and win32ModuleName; uFFI internally selects the correct library name at run-time after sensing the host platform. Bonus: This selection is a *process*, not a literal (a string), so it can now include behavior, such as the ability to dynamically search through different directories on your host system to locate the correct version of a library, as we will see shortly.

So for our example, we can now define such a library, MyLibC, as follows (being careful to note that the methods are *instance side* overrides):

```
FFILibrary subclass: #MyLibC
  instanceVariableNames: ''
  classVariableNames: ''
  package: 'UnifiedFFI-Libraries'
MyLibC >> unixModuleName [
  ^ 'libc.so.6'
]
MyLibC >> macModuleName [
  ^ 'libc.dylib'
]
MyLibC >> win32ModuleName [
  "While this is not a proper 'libc', MSVCRT has the functions we
    need here."
  ^ 'msvcrt.dll'
]
```
To use this improved technique, we modify our *original* binding method (in 2.2) to substitute our library object (as a class) in place of the library name string:

```
FFITutorial class >> ticksSinceStart [
  ^ self ffiCall: #( uint clock() ) library: MyLibC
\vert ]
```
*This* version will run on all three platform types, *and* do so without us having to repeat the same code multiple times.

### 2.5 **Library Searching**

The macModuleName, unixModuleName, and win32ModuleName methods allow us, as developers, to employ different strategies to search for libraries and functions, depending on our host platform. If these methods return a relative path, library searching starts in common/default library directories on the system, or adjacent to the virtual machine executable. If they return an absolute path, default system locations will not be searched; only the specified path will be. In either case, if the library is not found or cannot be loaded, an exception is raised.

For example, an alternative override for unixModuleName can limit the search for libc to load only from the /usr/lib/ directory on the host this way:

```
MyLibC >> unixModuleName [
  ^ '/usr/bin/libc.so.6'
]
```
Moreover, we are not constrained to simply return a string containing a path. The use of a method allows us to define and follow complex search rules, potentially locating needed libraries dynamically.

To take a real-world example, let's consider where the Cairo graphics library installs its resources on Unix-type systems. Although they are generally compatible, different '\*nix' distros have evolved in ways that occasionally led to divergence in their file system structure, the placement of operating system files, and where they prefer to install packages the user may add. This is especially true (for historical reasons) where structure was added to avoid mixing 32-bit and 64-bit libraries. (Unix pre-dates the 8-bit micro-computer age. It may be older than you are!)

In the example below, the Cairo library search method for Linux checks for the existence of the library in each of /usr/lib/i386-linux-gnu, /usr/lib32, and /usr/lib, and if found, returns the absolute path to that file:

```
CairoLibrary >> unixModuleName [
    "On different flavors of Linux, the path to the library may
    differ, depending on the distro and whether the system is 32- or
    64-bit."
    #(
      '/usr/lib/i386-linux-gnu/libcairo.so.2'
      '/usr/lib32/libcairo.so.2'
      '/usr/lib/libcairo.so.2' )
    do: [ :path |
```
path asFileReference exists ifTrue: [ ^ path ] ].

```
self error: 'Cannot locate Cairo library. Please check that it
is installed on your system.'
```
### 2.6 **Sharing Libraries Between Bindings**

 $\vert$  ]

To finish this chapter, let's define a new binding to another function in the same C library: time. The time function receives a (potentially null) C pointer and returns the current calendar time (as seconds of epoch), which we will once again assume is a uint for simplicity.

We can define our new binding as follows, providing a NULL pointer as the function argument. (We leave it to the reader to look up the definition of the C function and determine the purpose of this argument.)

```
FFITutorial class >> time [
  ^ self ffiCall: #( uint time( NULL ) ) library: MyLibC
]
```
Our new binding references the MyLibC library we defined earlier, so the above structure couples that code to both our bindings. To avoid such undesirable coupling, we can choose to refactor the class reference into a single class method in our FFITutorial class that can be used instead in both bindings.

To continue our example,

```
FFITutorial class >> myLibrary [
  ^ MyLibC
]
FFITutorial class >> ticksSinceStart [
  ^ self ffiCall: #( uint clock() ) library: self myLibrary
]
FFITutorial class >> time [
  ^ self ffiCall: #( uint time( NULL ) ) library: self myLibrary
]
```
This strategy, however, is still not as neat as we would like it to be. Further refactoring could clean this up, but fortunately for us, uFFI provides the support we need for sharing library definitions between bindings.

Any class defining a binding also has the option of defining a default library by overriding the ffiLibrary class method. Doing so allows us to omit a library definition altogether in our call-out bindings. The library will be automatically referenced by uFFI via the default method definition.

Let's see how this further simplies things for us:

```
FFITutorial class >> ffiLibrary [
  ^ MyLibC
]
FFITutorial class >> ticksSinceStart [
  ^ self ffiCall: #( uint clock() )
]
FFITutorial class >> time [
  ^ self ffiCall: #( uint time( NULL ) )
]
```
Of course, bindings defining a library explicitly will necessarily override this mechanism, so you still have the option of creating a class with bindings that mix both mechanisms in any manner you wish.

### 2.7 **Conclusion**

In this chapter we have seen the basics of writing our own uFFI call-outs. We declare an FFI binding to a C function by specifying the name of the function, its return type, its arguments, and the library the function belongs to. uFFI uses this information to load the library in memory, look up the function, demarshall our Pharo arguments to C types and push them, call the function, and marshall any C return values back into Pharo objects.

```
FFITutorial class >> time [
  ^ self ffiCall: #( uint time( NULL ) )
]
```
Since different platforms work differently, uFFI provides extensions to define a library as an object. Library objects define per-platform strategies to search for C libraries in the host file system. By specifying relative paths we let uFFI search for the library in a platform's standard locations, while absolute paths override such behavior. In addition, this mechanism allows developers to write bindings that can dynamically search for their libraries in multiple locations.

The next chapter covers function arguments of various types. Although we glossed over its details on purpose, the time binding described in the previous section has a literal NULL pointer argument. We will see how literal arguments, which may be of different flavors, are very convenient syntactic sugar for specifying default argument values. They are not, however, the only means of conveying data from Pharo to the C world, as we *can* also send Pharo objects. Of course, great care must be taken when sending objects into the C world, so we shall revisit marshalling in more detail next.

# **C H A P T E R 3**

## Marshalling, Types and Function Arguments

In the last chapter, we looked at the basics of FFI call-outs to define a Pharo uFFI binding to a C function. These first examples introduced the concepts of function lookup, library references, and marshalling of return values. However, the idea of marshalling is not specific to the transformation of return values from C to Pharo: it also involves the transformation of argument values from Pharo to C, and the sharing of values between the two environments.

This chapter presents marshalling in more detail, focusing on function arguments. Our first examples show the capability of uFFI to use literals as default argument values. We then advance to other basic data types, from Strings and ByteArrays all the way to C pointers and how to manipulate them within Pharo. This chapter finishes by presenting the different marshalling rules in uFFI for basic types, particularly how to manage platformspecific types.

### 3.1 **A First Function Argument**

Our previous clock() example was one of the simplest uFFI bindings possible, as it does not require passing any arguments, and because we could easily tweak the binding to map the return value to an unsigned integer. To understand how to deal with functions that require arguments, let's consider the C abs() function, which receives an integer argument and returns its absolute value. As with clock(), abs() is another function in the standard C library, so we will continue using our FFITutorial class to create its binding. Its prototype is declared as follows:

 $int$  abs( int n );

Creating a binding for such a function requires that we provide an int argument in our binding – specifying both type and value. To ease the construction of argument bindings, uFFI will attempt to match any parameter names in our calling method to corresponding function parameters that have the same names. In other words, we can define our binding for abs() as a method with a single n keyword argument as follows (remembering that our FFITutorial class now conveniently provides uFFI with the correct C library for us):

```
FFITutorial class >> abs: n [
  ^ self ffiCall: #( int abs ( int n ) )
]
```
Creating this binding does not really add extra complexity to what we did in our previous examples. We create a simple method that uses the ffiCall: message, providing it an array argument enclosing a copy of the function's prototype, just as we did before. (And as with our earlier FFITutorial class methods, we're assuming the continued use of our ffiLibrary override to eliminate the need to add the library: keyword).

The part that's new here is the introduction of the n parameter and its C type, but no additional work is needed on our part to transform the Pharo object to a C value. Also notice that uFFI knows to distinguish the argument's declared *type* from its formal parameter *name*, while simultaneously matching up the name with our Pharo method's argument.

We might even rename the parameter to use a more Pharo-*ish* naming style, such as "anInteger":

```
FFITutorial class >> abs: anInteger [
  ^ self ffiCall: #( int abs ( int anInteger ) )
]
```
Finally, we can call this binding with a Pharo SmallInteger by entering the following in a playground:

```
FFITutorial abs: -42.
\Rightarrow 42
```
### 3.2 **Marshalling**

As we saw regarding return values in Chapter 1, Pharo's uFFI also manages the transformation of function arguments for us. The syntax we used may give the impression that uFFI simply copies the Pharo integer value to the C stack; however, the marshalling rules that uFFI must follow are not that

straight-forward. Pharo and C use different internal representations for their data types, which must be modified in order to be exchanged, potentially in different ways (usually depending on the host platform).

To illustrate how marshalling works, let's consider the case of transforming a Pharo SmallInteger to a C int type, as in our example. Internally, for efficiency purposes, Pharo represents SmallIntegers directly in binary, rather than as an object pointed to in the heap. Therefore, to differentiate integers from object pointers, Pharo tags SmallInteger "pointers" with an extra bit to signify this special interpretation.

Consider the SmallInteger 2; this value is represented in binary as the number 2r10, but is internally represented in Pharo as 2r101, where the *least* significant bit (LSB) is shifted in as the added tag. Since all Pharo object pointers are at least 32-bit aligned, we're guaranteed that their least significant bit will always be zero. This makes a non-zero LSB a reliable indicator that we're dealing with a SmallInteger rather than a heap pointer. (This is also why Pharo SmallIntegers are "only" 31 bits in 32-bit images and 61 bits in 64-bit images).

This *representation mismatch* requires that the uFFI transform SmallIntegers to C ints (and vice-versa) as follows (using the values in our particular example):

- A Pharo SmallInteger value transformed to a C value needs to be logically shifted to the right, 2r101 >> 1, transforming 2r101 to 2r10.
- A C integer value (representable in 31/61 bits or less) transformed to a Pharo SmallInteger needs to be shifted to the left and incremented, (2r10 << 1) + 1, transforming 2r10 to 2r101.

Each type-to-type transformation has its own particular rule that uFFI follows to ensure that the correct representation is always maintained.

### **Pharo-to-C Demarshalling**

When demarshalling Pharo objects to C values, uFFI decides which transformation rule to use depending on two pieces of information. First, it considers the concrete type of the Pharo object, *its class*. Second, it considers the C type defined in the function binding as the target transformation type. At run time, when the binding method is executed, uFFI reads the type of the Pharo argument and transforms the argument object into the indicated C type representation (if possible), performing a type cast/coercion as necessary.

These transformation rules can have consequences, which we illustrate with the following cases, using our previous abs: binding example:

• SmallIntegers in 32-bit Pharo images are transformed to ints as expected (since 31 bits cannot overflow into 32 bits):

```
FFITutorial abs: -42.
\Rightarrow 42
FFITutorial abs: SmallInteger maxVal negated.
\vert => 1073741823
```
• SmallIntegers in 64-bit Pharo images *can* overflow the size of a C int (still 32 bits on most 64-bit hosts), and so are coerced by truncating their value to fit, producing results similar to what a C program would produce in a similar situation. Since the maxVal of a 64-bit Pharo SmallInteger is 60 '1' bits (plus a sign bit), it truncates to 32 '1' bits, which, to C, is the two's complement value -1. Hence,

```
FFITutorial abs: SmallInteger maxVal negated.
\Rightarrow 1
```
• Pharo LargeIntegers, by contrast, are "infinite precision" (no max-Val), and do not have a corresponding C type to convert into. Consequently, uFFI throws an error:

```
FFITutorial abs: SmallInteger maxVal * -10.
\vert => Error: Could not coerce arguments
```
• Pharo floats, when provided as C int arguments, will be truncated (mathematically) to produce an integer:

```
FFITutorial abs: Float pi.
\vert \Rightarrow 3
```
• But if the Pharo float is too large for a C integer, strange values can result due to coercion to 32 bits:

```
FFITutorial abs: SmallInteger maxVal * Float pi.
\vert => -2147483648 "in 32-bit Pharo images"
\lceil FFITutorial abs: SmallInteger maxVal \ast Float pi.
\vert => 2007355392 "in 64-bit Pharo images"
```
• Pharo objects that are incompatible with the C int type are rejected, and an exception is thrown:

```
FFITutorial abs: Object new.
=> Error: Could not coerce arguments
```
#### **C-to-Pharo Marshalling**

A similar-yet-different story happens when marshalling C values to Pharo objects. In this case, uFFI decides the marshalling rule based on just the specified return type. At run time, when the binding method is executed and the C function returns, uFFI transforms the (expected) return value into the closest Pharo type corresponding to the declared C type.

For example, a delared int return type will cause uFFI to interpret the returned value as either a SmallInteger or Large(Positive|Negative)Integer, depending on the size and sign of the data; a C float or double type will interpret the returned data as a Pharo Float.

For example, our above evaluation of the following in a 32-bit Pharo image,

```
FFITutorial abs: SmallInteger maxVal * Float pi.
\vert => -2147483648
```
returns a Pharo LargeNegativeInteger, since the binary return value, 2^31, will not fit in a Pharo SmallInteger. It requires *32* bits, so uFFI selects the object type it *will* fit in, which is a LargeNegativeInteger object.

### **Marshalling of Incorrectly Declared Types**

The marshalling rules we have seen above show that the way in which we specify function types is *crucial* to the correct behavior of our bindings, and thus our applications. In other words, call-out bindings require that C types are correctly specified, otherwise run-time errors – or even worse, viable but incorrect value transformations – may happen.

Let's consider as an example what happens if we create a companion abs: binding to operate on a Float argument instead of an integer, but which still uses the same C abs() function:

```
FFITutorial class >> floatAbs: aFloat [
 ^ self ffiCall: #( int abs ( float aFloat ) )
]
```
Now let's we evaluate this version in a playground using a negative Float value:

```
FFITutorial floatAbs: -1.0.
=> 1082130432 "in 32-bit Pharo images"
FFITutorial floatAbs: -1.0.
\vert => 0 \vert "in 64-bit Pharo images"
```
Although we expected the message to evaluate to 1 (because the return value is still of type int), this example returns 0 (in 64-bit images). To understand this result, we need to realize that our bindings, and the way we express their C types, are *independent* of the actual function implementation we are calling. In other words, even if we 'set' the type of abs()'s argument to float, the abs() function in our system remains built and compiled to work only on C int values. We're not *compiling* the C functions in Pharo, only attaching and calling them. So we must strictly and carefully adhere to their documented function declarations.

What happens "under the hood" in this example is that uFFI transforms our -1.0 Pharo float into a C float, then pushes it on the stack and calls the

abs() function. The function uses that value, but considers it to be an integer. And it happens that C integers and floats have the same bit size (32 bits), but vastly different representations in C. This produces either hilarious or *dangerous* results...

A similar problem arises if the return type of a function is incorrectly specified. Let's take for example a slightly modified version of our original abs: binding, this time declaring a C float return type:

```
FFITutorial class >> floatReturnAbs: anInteger [
   ^ self ffiCall: #( float abs ( int anInteger ) )
\vert ]
```
When this call returns, uFFI will interpret the returned value as a C float, and try to marshall it to a Pharo Float:

```
FFITutorial floatReturnAbs: -3.
\vert => Float nan "in 32-bit Pharo images"
FFITutorial floatReturnAbs: -3.
\vert => -1.07374176e8 "in 64-bit Pharo images"
```
Since the implementation of abs() actually returns an int, the bits are wrongly interpreted, producing not an error (at least not in the 64-bit case), but a strange value – *one that your application might not detect*. And if this kind of misinterpretation is only "slightly off", it can lead to buggy behavior that is maddeningly difficult to diagnose.

So while writing library bindings with uFFI is fun and simple, the binding developer needs to make sure that the types are correctly declared, and that the correct version of the library is being used. Fortunately, for mature libraries, most of the time it is sufficient to simply "copy and paste the function declarations".

### 3.3 **Function Argument Bindings**

We have seen in the earlier introductory example how to use method parameters as arguments when writing function bindings. In this section, we explore other ways to define arguments – in particular literal objects, instance variables, and class variables.

### **Literal Object Arguments**

From time to time we will find ourselves calling C functions that require many more parameters than the ones we are actually interested in providing. For example, C functions may have extra parameters to select or control certain options and configurations, or they may have parameters that are only necessary in particular cases (and which are ignored in others).

Although parameters such as these are deemed *optional*, we cannot leave them out of our binding definition – they still need to be there for the C call to execute correctly. To make it easier to deal with such optional parameters, uFFI allows Pharo literal objects to be provided as function arguments.

To see how this works, let's first imagine that for some reason we needed to call the abs() function with the -42 argument exclusively. Using what we have learned up to this point, a simple way to define such a binding would be to define a normal Pharo method calling our binding with the hard-coded value -42:

```
FFITutorial class >> absMinusFortyTwo [
  ^{\wedge} self abs: -42
]
```
This approach is convenient when we want both abs: and absMinusFortyTwo to be exposed to our user. It certainly benefits from the binding being declared only once, allowing us to isolate potential marshalling mistakes in a single location. However, we may not want to send the Pharo abs: message, as we're doing in this case. Instead, we want to provide -42 directly to the C abs() function, as a literal (i.e. canned) value.

To provide for this, uFFI supports the use of literal arguments in C function bindings. Rather than passing a method argument to the function binding, we can specify a literal value following its C type declaration:

```
FFITutorial class >> absMinusFortyTwo [
   \hat{ } self ffiCall: #( int abs ( int -42 ) )
| 1
```
Notice that we don't just type in a Pharo integer for the expected argument and expect uFFI to perform implicit type conversion. Even literal values such as integers must be preceded by a C type declaration (int in the above example). This type information is needed by uFFI to correctly determine how to transform the Pharo integer, given the many different forms in which it could be rendered.

Consider that, in the case of C integers, a number can be signed or unsigned, and can occupy different sizes such as 8, 16, 32, or 64 bits. Pharo can't guess; the C function expects a specific type to be provided, and the Pharo object containing the value doesn't reflect this. We have to be explicit about the literal's 'type'.

Most of the literals accepted in Pharo code are accepted in uFFI call-outs too: e.g., integers, floats, strings, arrays. We will present more detail about the different data types and how they are marshalled by uFFI in a subsequent section.

#### **Class Variables**

In the method above, we used a literal number as an argument in a uFFI call-out. Although handy, literal numbers fall into the category of so-called "magic numbers": Embedded literals in code that offer no explanation of where they came from, why they were chosen, or how they were calculated. (These are distinguished from *manifest constants*, which are more-or-less selfexplanatory, such as using *pi* in angle calculations or '2' when we need to divide a quantity in half.)

Embedding magic numbers in methods is a *code smell* and should be avoided. One way to handle these kinds of values is to parameterize them: assign them names, usually as a variable or named constant. C libraries often define such constants using #define pre-processor statements such as:

```
#define MagicNumber -42
```
In Pharo, we can take a similar approach by defining such values in class variables. We only need to change the definition of our FFITutorial class to include a class variable such as MagicNumber (which is therefore capitalized), and then define a class-side initialize method to set its value (*and explain why*). Do **not** forget to execute this initialize method, otherwise the value won't get set!

```
Object subclass: #FFITutorial
  ...
  classVariableNames: 'MagicNumber'
  ...
FFITutorial class >> initialize [
  "Set this to -42 because.. Life, the Universe, and Everything."
  MagicNumber := -42.
]
```
Finally, we update our call-out binding to use our class variable, remembering that we still need to provide its type explicitly:

```
FFITutorial class >> absMinusFortyTwo [
   ^ self ffiCall: #( int abs ( int MagicNumber) )
\vert 1
```
Just as with class variables, uFFI integrates transparently with variables defined in shared pools. Shared pools are useful for grouping common constants that need to be shared between different classes, bindings, or even libraries.

The following code illustrates how we can modify our code to put our variable in a shared pool. Notice that the only code that changes is the class defining the variable. The binding using the variable remains unchanged.

3.3 Function Argument Bindings

```
SharedPool subclass: #FFITutorialPool
  ...
  classVariableNames: 'MagicNumber'
  ...
FFITutorialPool class >> initialize [
  "Set this to -42 because.. Life, the Universe, and Everything."
  MagicNumber := -42.
]
Object subclass: #FFITutorial
  ...
  poolDictionaries: 'FFITutorialPool'
  ...
FFITutorial class >> absMinusFortyTwo [
  ^ self ffiCall: #( int abs ( int MagicNumber ) )
]
```
Using a shared pool does not change the normal Pharo usage of uFFI. If you want to learn more about Pharo shared pools, we recommend you take a look at *Pharo by Example 8.0*.

### **Instance Variables**

uFFI also supports using instance variables as arguments to a C call-out. When such a call-out is executed, the value of the instance variable is demarshalled to form the argument, using the type information in the binding definition.

The use of instance variables in uFFI bindings can come in handy when defining object-oriented APIs to C libraries. Since objects hold values as well as define behaviors, they can both encapsulate the state required to perform the uFFI calls while masking the call-outs as normal messages.

We see that the syntax is essentially the same as what we saw for class variables. Note that we can can even hold the function name in a Pharo variable:

```
MyClass >> doSomething [
  ^ self ffiCall: #( int myFunctionNameInstVar ( int
    myArgumentInstVar ) ) library: LibC
]
```
We will let you, the reader, experiment with these as an exercise.

### **Special Variables: The Case of self**

We can also pass self as an argument to a C call. Suppose we want to add the abs() function call to an extension of the class SmallInteger, in a method

named absoluteValue. This would allow us to write expressions such as -50 absoluteValue.

To do this, we simply add an absoluteValue method to SmallInteger and directly pass self as a (typed) argument. Though a pseudo-variable, Pharo will demarshall self correctly as it does any instance variable:

```
SmallInteger >> absoluteValue [
  ^ self ffiCall: #( int abs ( int self ) ) library: LibC
\vert ]
```
Using self as an argument has many benefits beyond this simple example. In combination with complex types such as C structs and opaque objects, using self as argument is a powerful tool for writing OOP-flavored bindings to C libraries.

### 3.4 **Marshalling C Pointers**

In Pharo, the objects we send as method arguments are always conceptually "passed by reference". This means that every time we provide an object as an argument, the receiver and the sender hold references to the same object: the argument object is *shared*. (One exception to this is the set of Pharo SmallIntegers, which are Pharo primitives, and therefore passed by value. However, this implementation detail is completely transparent to Pharo code, and has no impact beyond the implementation of uFFI demarshalling rules, as we saw earlier).

In contrast to Pharo, many function arguments in C are, by default, "passed by value". For example, every time we send an integer or a float as an argument to a function, its value is *copied* (pushed onto the C stack) prior to calling the function. Passing by value, while trivial for simple types such as numbers, usually demands more consideration when dealing with complex *mutable* types, such as arrays and structures. If an invoked function were to modify a *copy* of data received as an argument, the original value held by the caller would remain unmodified – which might not be the intended outcome.

Therefore, in addition to *pass by value*, C also supports passing arguments by reference, in this case using **pointers** (a C type that equates to an address in memory). Use of a C pointer as an argument is often denoted explicitly in function declarations by prefixing the  $*$  character to a variable name (although some C types are implicitly of pointer type).

For example, a function foo() that receives an int pointer as an argument and returns a char pointer will have a function declaration similar to the following:

```
\lceil char *foo ( int *arg );
```
uFFI supports pointers by introducing a new kind of object: ExternalAddress. ExternalAddresses are objects that represent memory addresses, thus their possible values range from NULL to the maximum possible address the host operating system allows, either  $2^{\wedge}32$  (for 32-bit) or  $2^{\wedge}64$  (for 64-bit systems), respectively.

### **Obtaining an ExternalAddress**

The most common way of obtaining an ExternalAddress is to receive it as the return value of a called C function. A good example is the libc function malloc(), which takes an integer specifying the desired size of a heap buffer, tries to allocate a contiguous block of memory of the size requested, and, if successful, returns a pointer to the allocated region of memory.

The C declaration of such function reads as follows (from the libc manual):

```
void *malloc( size_t size );
```
To create a uFFI binding to it, we only need to copy-paste the declaration as follows:

```
FFITutorial class >> malloc: aSize [
  ^ self ffiCall: #( void * malloc ( size_t aSize ) ) library: LibC
\vert 1
```
Notice that this function returns a "generic pointer", of type void  $*(mean$ ing, what it points to in memory is *untyped*). In uFFI, this is marshalled to an ExternalAddress object. In other words, our malloc() binding yields an ExternalAddress in return (if successful).

For example, if we use the above binding to ask the system to allocate a buffer of 200 bytes for us, then on return we should have an address that points somewhere in the C heap:

```
FFITutorial malloc: 200
=> (void*)@ 16r7FFBDE0DE030
```
But if we ask for more memory than there is currently available, malloc() will fail and return a NULL pointer instead:

```
FFITutorial malloc: SmallInteger maxVal
=> (void*)@ 16r00000000
```
Consequently, we must always check the return value in cases like this, lest we invoke the infamous "null pointer assignment" bug.

### **Pointers as Arguments**

Pointers can appear as function arguments, too. Consider for example the function free(), used to de-allocate a block of memory previously allocated with, e.g., malloc(). As the complement to memory allocation functions,

free() takes a memory pointer as an argument (which is **required** to have originated from a memory allocation system call!), de-allocates the memory pointed to by it, and returns nothing.

The declaration of free() looks like this:

```
void free( void *ptr );
```
As you might expect by now, uFFI supports pointer arguments by using C pointer syntax directly in function bindings. And as expected, copy-pasting a C function declaration is usually enough to create bindings to such functions:

```
FFITutorial class >> free: ptr [
  ^ self ffiCall: #( void free( void *ptr ) ) library: LibC
\vert 1
```
Naturally, pointer arguments accept ExternalAddress objects. We have seen in the previous section that functions returning pointers provide us with such ExternalAddresses. So we are now able to allocate memory using a malloc() binding and give that memory back to the system using a free() binding, as shown in this example:

```
anExternalAddress := FFITutorial malloc: 200.
```
FFITutorial free: anExternalAddress.

**Warning:** Always be careful when manipulating memory, especially when accessing it and freeing it. For each malloc() that allocates memory, you must eventually call a corresponding free() to release it back to the system. Improper memory manipulation can lead to memory access errors and could cause your process to die (or your system to crash).

#### **Optional arguments, NULL pointers, and nil**

In general when using uFFI, we will not need to craft any pointers manually, other than NULL pointers. NULL pointers (which are interchangeable) can be easily created with the following expression:

```
ExternalAddress null
 = > a 16r00000000
```
NULL pointers are useful because they are used in many libraries that have optional arguments. For example, in the family of memory allocation functions, the function realloc() takes two arguments: a pointer to a region of memory and a size. This function tries to enlarge the allocated region of memory to the requested size and returns the same pointer when successful. However, if a NULL pointer is provided as argument, realloc() operates instead like malloc() and just allocates a new region of memory.

The declaration of realloc() looks like this:

void \*realloc( void \*ptr, size\_t size );

And the uFFI binding to this function might look like:

```
FFITutorial class >> realloc: aPointer toSize: aSize [
   ^ self ffiCall: #( void * realloc ( void* aPointer, size_t aSize
     ) ) library: LibC
\vert ]
```
As noted above, we can use this binding for buffer allocation by providing a NULL ExternalAddress as its first argument:

```
FFITutorial realloc: ExternalAddress null toSize: 200.
=> (void*)@ 16r7FFBDE0DE030
```
Finally, uFFI type marshalling allows us to use nil for arguments, too. When a pointer is expected, nil will be demarshalled to a NULL pointer. Thus we could write our previous example in this way, too:

```
FFITutorial realloc: nil toSize: 200.
=> (void*)@ 16r7FFBDE0DE030
```
### 3.5 **Type Marshalling Rules for Basic Objects**

In Pharo, basic objects (integer, floats, strings, booleans, characters) are represented in memory differently than in C, thus each requiring special marshalling. Moreover, not all values in one language are seamlessly representable in the other. For example, while integers in Pharo can have arbitrary precision and will be enlarged on demand, integers in C *overflow* and will simply be truncated. In this subsection, we go over all Pharo's basic types and explore all these rough corners of which a FFI developer should be aware.

#### **Integers**

Integer types in C such as short, int, their long and unsigned versions, have fixed size. For example, int's are 32 bits long on 32-bit machines and 64 bits long on 64-bit machines. This means that values that cannot be represented in that size will be truncated to fit. To illustrate this behaviour, consider the following two C functions: they initialize an integer value with the maximum possible value they can store, and then add one to it.

```
void overflowing_int(){
  int input=INT_MAX;
 printf("Overflowing int: %d + 1 = %d\n", input, input + 1);
}
void overflowing_uint(){
 unsigned int input=UINT MAX;
  printf("Overflowing unsigned int: %u + 1 = %u\n", input, input +
    1);
```
### $\vert$  }

Which yield for example:

```
Overflowing int: 2147483647 + 1 = -2147483648
Overflowing unsigned int: 4294967295 + 1 = 0
```
We observe that the results of executing such functions are (when overflows are admitted/defined behaviour by the compiler) mathematically incorrect. To explain it briefly, such behavior is due to the fact that C integers (and other numeric types) do not entirely follow mathematical semantics, but are instead tightly coupled to the semantics and limitations of the underlying machine and processor. We will refrain from further discussing the semantics of C, since they are outside the scope of this booklet, and may vary depending on the C standard and compiler used.

On the other hand, integer values in Pharo have variable size. Indeed, Pharo integers' storage size is dynamically adjusted to fit the stored value. For example, the following piece of code shows how we can obtain the maximum SmallInteger value, and that adding one to it yields a LargePositiveInteger. The former class is used to represent integers up to a fixed size (of 31 bits in 32-bit machines and 61 bits in 64-bit machines), while the latter is used to represent integers that require more storage.

```
(SmallInteger maxVal + 1) class
=> LargePositiveInteger
```
While uFFI value marshalling takes care of most conversions (e.g., representation differences, two-complements...), the uFFI user still has to be careful when exchanging integers between Pharo and a C library. This mostly boils down to:

- the integer return type and the integer types of the arguments defined in the uFFI callout should correspond to the actual types in the library. E.g., mistaking a long by an int, or wrongly defining a signed int as not signed will make uFFI interpret such values wrongly.
- Pharo integer values used as arguments should fit in the target argument type. Otherwise such value will be truncated.

### **Floating Point Numbers**

Floating point numeric types in C such as float and double are also restricted by the limitations of the underlying hardware. Since hardware is not infinite, floating point numbers cannot be represented with infinite precision. The C type float is a precision floating point number, while double is a double precision floating point number. The following example C code illustrates how precision is lost: it first stores a floating point number in variables of type float and double, it then prints it using the printf function and requiring a precision of 18 digits after the decimal dot.

```
void printFloatingPointNumbers(){
  //Both floating point numbers should have the same value
  float x = 3.141592653589793238;
  double y = 3.141592653589793238;
  printf("Float is: %20.18f\n", x);
  printf("Double is: %20.18f\n", y);
}
```
The example above prints the following to standard output. Although we asked for a precision of 18 digits, and 18 digits were printed to the stdout, not all of those 18 digits correspond to the original digits specified in our code. Moreover, we see that using a single precision type loses more precision than does double precision.

```
Float is: 3.141592741012573242
Double is: 3.141592653589793116
```
Pharo floating point numbers are double precision floating point numbers as explained above. uFFI marshalling will then take care of the following conversions:

- If a Pharo float is sent as a double argument, the Pharo double precision floating point number will be copied as is.
- If a Pharo float is sent as a float argument, Pharo float will be previously converted to a single precision float before.
- C floats returned by functions will be transformed to double precision Pharo floats. If the function return type is float it will then add **noisy** digits to complete its decimal representation.

### **Characters**

Characters in C are represented using the char type which is, although unintuive, a numeric type and not a textual type. This means that a char value does not actually represent a character, but some bytes encoding a character. And the actual character value of those bytes depend on how those bytes are actually interpreted.

The reason for this is that the C programming language predates the nowadays broadly-used text encoding standards such as Unicode and its encoding formats such as utf-8 and utf-32. Historically, the char type stored 1 byte values, and was used to store ascii character values. However, the ascii encoding is not sufficient to represent many languages which have more characters than can possibly fit in a single byte.
On the other hand, Pharo represents characters with their unicode code point, i.e., a unique identifier assigned to each character by the unicode standard. Unicode codepoints are integer numbers that may not fit the typical single byte of the C char type.

The uFFI marshalling rules for characters is as follows:

- A Pharo character sent as argument has its code point truncated and copied to the function argument.
- A char return value is interpreted as a codepoint, and a Pharo Character with such codepoint is returned.

However, care is needed with these conversions because the char type is actually a numeric type, and it mismatches with the unicode codepoints within Pharo. This turns the manipulation of character values into a potential source of bugs. We recommend that FFI developers carefully study how char types are used in each target library. Some C libraries interpret char values as ascii values, but unicode code points only match ascii values up to 127. For example, while in ascii the euro character  $(\epsilon)$  is represented with the 0x80 value, its unicode code point is 0x20AC. Other libraries use char values to represent raw bytes, which will be processed later by an encoding such as utf-8.

#### **Booleans**

Since the C99 standard, C includes support for booleans with the bool type, and its true and false values are defined in the stdbool.h header. Pharo booleans are transformed to C booleans seamlessly when using the bool type in the FFI callout signature.

```
void printBoolean(bool b){
   printf("Boolean: %d\n", b);
| \}FFITutorial class >> printBoolean: b [
   ^ self ffiCall: #( void printBoolean ( bool b ) )
\vert 1
```
# 3.6 **More Predefined Data Types**

uFFI includes a set of predefined data types that are accessible to all FFI libraries and call-outs. These data types represent all the data types defined in the C standard, as well as some useful aliases.

We will categorize the data types as: fixed-size types, aliases and ABI dependent types. The fixed-size have the same size in all the platforms, while the ABI dependent types may change their size depending on the running platform. Also, uFFI includes a set of useful aliases to ease the creation of FFI

callouts by allowing a wider range of function signatures to simply be copy/ pasted.

# **Fixed Size Types**

uFFI includes a set of fixed size integer types. These types are platform independent. They come in two flavours: signed and unsigned.

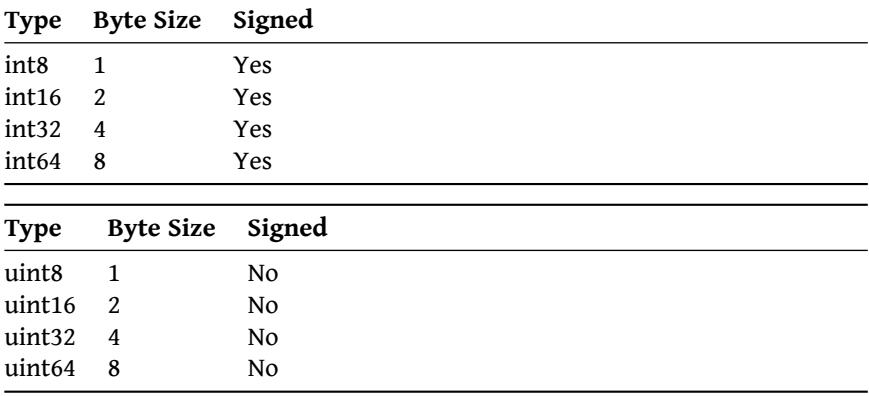

# **Floating-point Types**

uFFI also provides data types for handling IEEE-754floating point data types. The following table presents the data-types usable in FFI bindings.

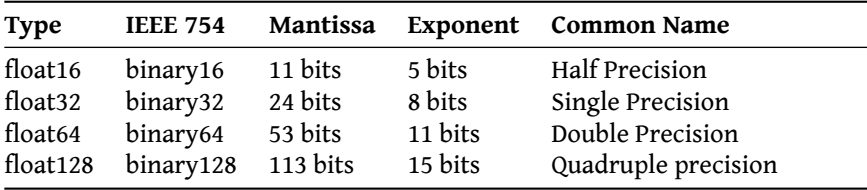

All of these types will be correctly translated to a Float instance in Pharo, which has a precision equivalent to float64.

# **Platform Dependent Types**

uFFI is designed to allow developers to write code that is portable across different platforms. As there are types with platform-dependent sizes, uFFI implements the following platform dependant types.

These types are automatically handled correctly depending on the running platform.

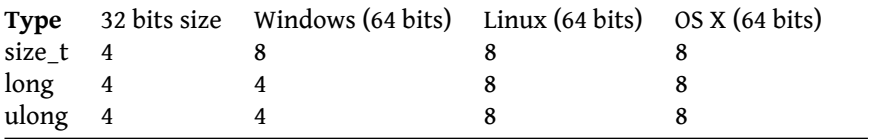

#### **Aliases**

One of the nicest features of uFFI is the ability to implement the FFI callouts by copy/pasting the definitions of C Functions.

To have more extensive support for copy/pasting definitions, uFFI includes a series of aliases mapping commonly used data types to uFFI types.

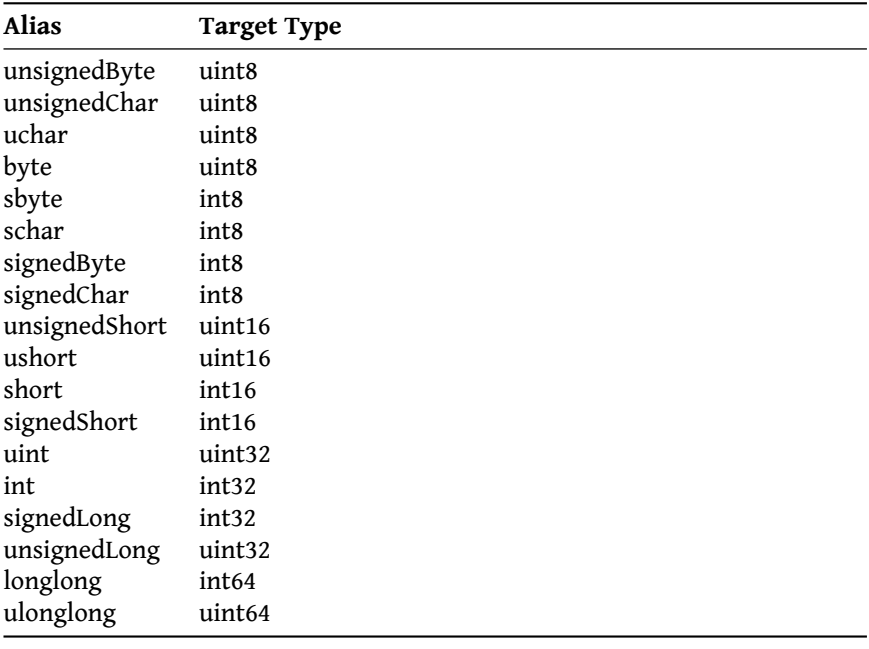

The following table presents the integer aliases:

Also there are aliases for floating point types:

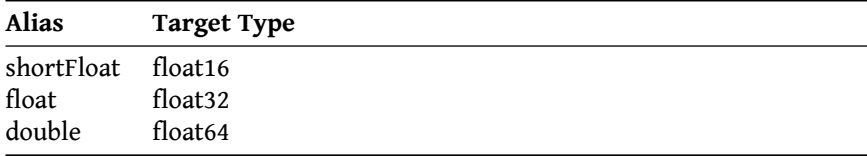

# 3.7 **Conclusion**

In this chapter we have studied the basics of uFFI call-out arguments and their marshalling. The arguments of a function can be the arguments of the method they are declared in, instance variables, class variables, self, or Pharo literal objects. Arguments should declare a type, so uFFI knows how to transform that object into a C equivalent. Failing to correctly declare the type can lead to misbehaviours in an application due to incorrect transformation.

Basic types covered by uFFI include integer values, floating point values, booleans, characters and pointers. Pointers are handled using the special uFFI class ExternalAddress, and its special value *NULL* can be acquired with the null class side message. Finally, other basic types have special marshalling rules for transforming Pharo values into C values, which need to be considered carefully. In particular, we have seen that integers can suffer truncations and overflows in C, floating point numbers may suffer from loss of precision, and characters in Pharo are interpreted as unicode code points while each C library can interpret characters as they please.

The next chapter explores other data types that can be built from these basic data types: arrays, structures, enumerations and opaque objects.

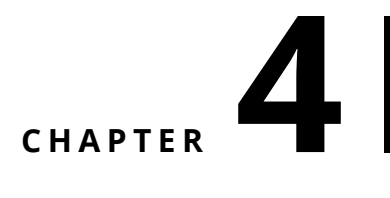

# Complex Types

We have seen in the last two chapters that types are a big deal in FFI callouts, since they govern how values are marshalled between C and Pharo. The previous chapter explored the marshalling rules of basic types such as integers, floating point numbers, booleans and characters. But in addition to these basic types, existing libraries may make use of more complex datatypes, i.e., data-types that are built from simpler data-types. This chapter builds on top of the knowledge of previous chapters to introduce these more complex types.

This chapter starts by showing how to define type aliases. Type aliases are user-defined alternative names for other types, usually used to improve the readability of the code. In addition, you'll see further in this chapter how uFFI exploits them to define more complex types.

uFFI provides support to map C complex data-types, such as arrays, structures, enumerations and unions. Arrays are data-types defining a bounded sequence of values of a single data-type, e.g., a sequence of 10 integers. Structures are data-types defining a collection of values of heterogeneous datatypes, e.g., a group of an integer and two booleans. Enumerations are datatypes defining a finite set of named values, e.g., the characters between a and z. Unions are data-types defining a single value that can be interpreted with different internal representations, e.g., we may want to see a float as an int to extract its mantissa.

# 4.1 **Defining Type Aliases**

A type alias is a user-defined alternative name for a type, which is useful in many different scenarios. One example is improving code readability by creating domain specific types, e.g., age => unsigned int. As another example, external libraries can come with their own custom types and aliases, so having the same aliases in our FFI bindings can simplify writing those bindings.

#### **A first type alias**

In uFFI, type aliases are created with class variables: the class variable name is the alias name, while its value is the aliased type. For example, we define our age => unsigned int alias as follows in our FFITutorial class, and then execute the initialize method to make it run.

```
Object subclass: #FFITutorial
  instanceVariableNames: ''
  classVariableNames: 'Age'
  package: 'FFITutorial'
FFITutorial class >> initialize
 Age := #uint
```
Once our type alias is defined, and the class side initialize executed, we can use that type alias anywhere in our bindings in the class hierarchy below FFITutorial. For example, we can define our abs() binding as follows.

```
FFITutorial class >> abs: n [
   ^ self ffiCall: #( Age abs ( Age n ) )
| ]
```
#### **Valid values for type aliases**

As we have seen above, uFFI type aliases are defined by normal assignments to class variables:

 $\lceil$  Age := #uint

uFFI type alias names, on the left of the assignment, can have any name accepted as a class variable name. Although other names are technically accepted in Pharo class definitions, the convention is that class variables should be capitalized. The value of a type alias, on the right of the assignment, could be either:

- a symbol with a type identifier to be resolved by uFFI, e.g., #'int', as shown above or;
- an already resolved type object, which we will study in subsequent sections

Before executing a call-out, uFFI verifies all types used in the call-out can be resolved to valid types, and will throw an exception if an error occurs while resolving them.

# **Sharing type aliases with shared pools**

uFFI does not enforce how bindings should be structured by a developer. A developer could choose to put all bindings in a single class, or organize them in several classes, even amongst several packages. Regardless of how the code is structured, it is usually useful to have user-defined type aliases available in all classes using the bindings. For this purpose, uFFI supports structuring type aliases in shared pools.

A typical usage of shared pools to define uFFI types is to define a MyLibrary-Types shared pool as follows, as we did before to define constants:

```
Object subclass: #FFITutorialTypes
  instanceVariableNames: ''
  classVariableNames: 'Age'
  package: 'FFITutorial'
FFITutorialTypes class >> initialize
  Age := #uint
```
We can then import the type aliases in the shared pool by

```
Object subclass: #FFITutorial
  ...
  poolDictionaries: 'FFITutorialTypes'
  ...
```
# 4.2 **Arrays**

Arrays are a bounded sequence of contiguous values. In Pharo, an array object can contain any object, so a single array can contain objects of different types. For example, the following code snippet shows how a single array can contain integers, floats, strings and others.

```
anArray := Array new: 7.
anArray at: 1 put: 3.1415.
anArray at: 5 put: 42.
anArray at: 7 put: 'Hello World'.
anArray.
=> #(3.1415 nil nil nil 42 nil 'Hello World')
```
In addition, Pharo arrays can be safely accessed without producing buffer over/underflows, because it performs bound checks on each array access. In other words, accessing outside the bounds of a Pharo array yields an exception instead of accessing data **outside** the array.

```
anArray := Array new: 1.
anArray at: 2
=> Out of Bounds Exception!
```
C arrays behave somewhat like Pharo arrays: they are contiguous sequences of values. However, C arrays are constrained to contain values of a single type, and accessing outside of their bounds is not checked before access, allowing buffer over/underflows.

Because of these differences, and others in their internal representation, uFFI does not automatically marshall Pharo arrays into C arrays. Instead, uFFI provides a specialized array class to manipulate arrays: the FFIArray class.

#### **Creating FFIArrays**

FFIArrays are created using the newType:size: or the externalNewType:size: instance creation methods. The former will allocate an array in the Pharo heap, while the latter one will allocate the array in the C heap.

```
"In the pharo heap"
array := FFIArray newType: #char size: 10.
"In the C heap"
array := FFIArray externalNewType: #char size: 10.
```
FFIArrays allocated in the C heap are not moved and their memory is not released automatically. It is the developer's responsibility to free it. On the other hand, FFIArrays allocated in the Pharo heap can be moved by the garbage collector, so they should be pinned in memory before being safely used in FFI calls. Also, FFIArrays in the Pharo heap are managed by Pharo's garbage collector, and will be collected if no other Pharo objects reference it. Be careful, an FFIArray in the Pharo heap referenced from the C heap will still be garbage collected making the pointer in the C heap a dangling pointer.

#### **Manipulating FFIArray instances**

The elements in an FFIArray are accessed as any other Pharo array, using the #at: and #at:put: methods. Its size is accessed with the #size method, using 1-based indexes like in Pharo.

```
array at: 1 "for the first element".
array at: n "for the nth element".
```
If the array is allocated in the Pharo heap, array accesses will be bound checked and throw an exception in case of out-of-bounds access. Otherwise, if the array is allocated in the C heap, array accesses may run into buffer over/underflows.

# **Reusable FFIArray types**

From time to time, we need to create several array instances of the same type and size. Besides instantiating single arrays, FFIArray can define array types, using the newArrayType:size: method. An array type knows the types of its elements and its size and we can simply allocate it using the new or externalNew messages to allocate it in the Pharo heap or the C heap respectively.

```
char128Type := FFIArray newArrayType: #char size: 128.
"In Pharo heap"
newArrayOf128Chars := char128Type new.
"In C heap"
newArrayOf128Chars := char128Type externalNew.
```
FFIArrays created this way can be used like any other FFIArray. We will see in the next section how this array definition is useful to combine arrays inside structures.

# 4.3 **Structures**

A structure is a data-type that joins together a group of variables, so-called fields. Each field of a structure has a name and a type. Structures are often used to group related values, so they can be manipulated together. For example, let's consider a structure that models a fraction, i.e., a number that has a numerator and a denominator. Both numerator and denominator can be defined as fields of type int. Such a fraction structure data-type, and a function calculating its double precision floating point number equivalent, are defined in C as follows:

```
typedef struct
{
  int numerator;
  int denominator;
} fraction;
double fraction_to_double(fraction* a_fraction){
  return a_fraction -> numerator / (double)(a_fraction ->
     denominator);
}
```
#### **Defining a structure with FFIStructure**

Structures are declared in uFFI as subclasses of the FFIStructure class defining the same fields as defined in C. For example, defining our fraction structure is done as follows, defining a subclass of FFIStructure, a fieldsDesc class-side method returning the specification of the structure fields, and finally sending the rebuildFieldAccessors message to the structure class we created.

```
FFIStructure subclass: #FractionStructure
  instanceVariableNames: ''
  classVariableNames: ''
  package: 'FFITutorial'
FractionStructure class >> fieldsDesc [
  ^{\wedge} #(
    int numerator;
    int denominator;
     )
]
FractionStructure rebuildFieldAccessors.
```
Doing this will automatically generate some boilerplate code to manipulate the structure. You will see that the structure class gets redefined as follows, containing some auto-generated accessors.

```
FFIStructure subclass: #FractionStructure
  instanceVariableNames: ''
  classVariableNames: 'OFFSET_DENOMINATOR OFFSET_NUMERATOR'
  package: 'FFITutorial'
FractionStructure >> denominator [
  "This method was automatically generated"
  ^handle signedLongAt: OFFSET_DENOMINATOR
]
FractionStructure >> denominator: anObject [
  "This method was automatically generated"
 handle signedLongAt: OFFSET_DENOMINATOR put: anObject
]
FractionStructure >> numerator [
  "This method was automatically generated"
  ^handle signedLongAt: OFFSET_NUMERATOR
]
FractionStructure >> numerator: anObject [
  "This method was automatically generated"
 handle signedLongAt: OFFSET NUMERATOR put: anObject
```

```
4.3 Structures
```
# $\vert$  ]

Once a structure type is defined, we can allocate structures from it using the new and externalNew messages, that will allocate it in the Pharo heap or the external C heap respectively.

```
"In Pharo heap"
aFraction := FractionStructure new.
"In C heap"
aFraction := FractionStructure externalNew.
```
We read or write in our structure using the auto-generated accessors.

aFraction numerator: 40. aFraction denominator: 7.

And we can use it as an argument in a call-out by using its type.

```
FFITutorial >> fractionToDouble: aFraction [
 ^ self ffiCall: #(double fraction_to_double(FractionStructure*
    a_fraction))
]
FFITutorial new fractionToDouble: aFraction.
>>> 5.714285714285714
```
## **Structures by copy or by reference**

Structures in C can be passed as an argument both by copy and by reference. A structure passed by copy means that a copy of the entire structure has to be made and sent to the calling function. A structure passed by reference means that a pointer to the same structure is shared between the caller and callee. In C, we can distinguish between these two in two cases: 1) by the appearance of the pointer type modifier **\*** in type declarations, and 2) by the need to explicitly send a pointer to a function expecting pointers.

```
int print_by_pointer(fraction* a_fraction_reference);
int print_by_copy(fraction a_fraction_copy);
...
fraction f;
//The function below requires a copy, so just send f, the compiler
    takes care
print_by_copy(f);
//The function below requires a pointer, so dereference f
print_by_pointer(&f);
```
In uFFI, such a difference is also reflected in FFI bindings by using a pointer type (or not):

```
FFITutorial >> printByPointer: aFraction [
  ^ self ffiCall: #(int print_by_pointer(FractionStructure*
    a fraction))
]
FFITutorial >> printByCopy: aFraction [
  ^ self ffiCall: #(int print_by_copy(FractionStructure a_fraction))
]
```
However, in contrast with C, when supplying a structure object as an argument, Pharo does not require the developer to worry about dereferencing. Just supply the structure object as an argument, and uFFI will take care of dereferencing if needed.

```
"In C heap"
aFraction := FractionStructure externalNew.
aFraction numerator: 40.
aFraction denominator: 7.
"Both of these work"
FFITutorial new printByPointer: aFraction.
FFITutorial new printByCopy: aFraction.
```
## **Structures embedding arrays**

Arrays in C can appear embedded in structures, like the one defined below, which contains an array of four ints.

```
struct {
   int some_array[4];
}
```
Unlike a struct containing *a pointer* to an array, structs created from the definition above will contain the entire array allocated within the struct. Choosing between a struct that embeds an array or one that references an array through a pointer is a responsibility of the author of the C library to which we are binding, and it is outside the scope of this booklet. However, these different structures will have to be defined differently in uFFI.

Defining the structure above in uFFI requires that we define an array type of size 4 for our some\_array field. We can define such a user-defined type as a type alias in our type pool, import our pool into our structure class and then use our type in our field definitions.

```
FFITutorialTypes class >> initialize [
  int4array := FFIArray newArrayType: #int size: 4.
]
FFIStructure subclass: #EmbeddingArrayStructure
 instanceVariableNames: ''
  classVariableNames: ''
  poolDictionaries: 'FFITutorialTypes'
  package: 'FFITutorial'
EmbeddingArrayStructure class >> fieldsDesc [
  ^{\wedge} #(
  int4array some_array;
  )
]
EmbeddingArrayStructure rebuildFieldAccessors.
```
# **Structure Alignment**

Structures are usually organised in memory as a contiguous region containing all fields in the order they were defined. However, compilers usually align structure fields to simplify access to them, by adding some **padding**, i.e., hidden fields that occupy some space to force subsequent fields to move to the desired position.

For example, consider a structure with two fields a and b of types char and int respectively. Although the char a field only occupies 1 byte, the second field b starts in the fifth byte: it is aligned to 4 bytes. This means the compiled version of such a struct adds 3 bytes of padding between our two fields.

```
// We define
struct {
  char a;
  int b;
}
// The compiler defines
struct {
  char a;
  char padding1[3];
  int b;
}
```
uFFI handles padding and alignments automatically, respecting the C standard behavior. We can define the structure above using uFFI as:

```
FFIStructure subclass: #AlignmentExampleStructure
instanceVariableNames: ''
  classVariableNames: ''
  package: 'FFITutorial'
AlignmentExampleStructure class >> fieldsDesc [
  ^{\wedge} #(
    char a;
    int b;
    \lambda]
```
AlignmentExampleStructure rebuildFieldAccessors.

And then test that the fields are correctly aligned: a is the first byte, b is the fifth:

```
AlignmentExampleStructure classPool at: #OFFSET_A.
>>> 1
AlignmentExampleStructure classPool at: #OFFSET_B.
>>> 5
```
# **Packed Structures**

From time to time we will find libraries that use **packed structures**. Packed structures are structures that are compiled without some or all of their padding. For example, some compilers will use the pragma pack to tweak the alignment of structures.

```
#pragma pack(push) /* push current alignment to stack */
#pragma pack(1) \frac{1}{2} /* set alignment to 1 byte boundary */
struct {
  char a;
  int b;
}
#pragma pack(pop) /* restore original alignment from stack */
```
Some other compilers will have directives to specify packing at the level of a field:

```
struct {
  char a;
  int b __attribute__((packed));
}
```
uFFI provides support for mapping **packed structures** through the FFI-PackedStructure class, which is a subclass of FFIStructure that redefines how fields are aligned. FFIPackedStructure avoids all padding, creating a single packed structure where each field follows the next one. Consider

the example of FFIPackedStructure below, mapping our packed structure above.

```
FFIPackedStructure subclass: #PackedAlignmentExampleStructure
instanceVariableNames: ''
  classVariableNames: ''
  package: 'FFITutorial'
PackedAlignmentExampleStructure class >> fieldsDesc [
  ^{\wedge} #(
    char a;
    int b;
    \lambda]
PackedAlignmentExampleStructure rebuildFieldAccessors.
```
Differently from the non-packed structure of a couple of sections ago, this packed structure shows that both fields are contiguous: a is the first byte, b is the second:

```
PackedAlignmentExampleStructure classPool at: #OFFSET_A.
>>> 1
PackedAlignmentExampleStructure classPool at: #OFFSET_B.
>>> 2
```
# 4.4 **Enumerations**

Enumerations are data-types defining a finite set of named values. For example, let's say we want to create a data-type to identify the different positions of players in a football match: goalkeeper, defender, midfielder, forward. Such a data-type can be defined in C as an enumeration as follows:

```
typedef enum {
  goalkeeper,
  defender,
  midfielder,
  forward
} position;
```
We can then use position as a type, and the values defined within it as valid values for position.

```
\lceil position myPosition = defender;
```
# **The values of C enumerations**

To better understand how to map C enumerations using uFFI, we must before understand how C assigns values to each of the elements in the enumeration.

Internally, C assigns to each of the elements of the enumeration a sequencial numeric value starting from 0 (zero). In other words, goalkeeper has a value of 0, defender has a value of 1, and so on. C allows developers to specify the values they want too, using an assignment-like syntax.

```
typedef enum {
  goalkeeper = 42,
  defender,
  midfielder,
  forward
} position;
```
We can explicitly assign values to any of the elements of the enumeration. We may leave values without explicit values, in which case they will be automatically assigned the value following the previous value. And finally, many elements in the enumeration may have the same value. The example enumeration below shows these subtleties.

```
#include <assert.h>
#include <limits.h>
enum example {
    example0. /* will have value 0 */example1, \frac{1}{4} will have value 1 \frac{1}{4}example2 = 3, \frac{1}{2} /* will have value 3 */
    example3 = 3, \frac{1}{2} /* will have value 3 */
    example4, /* will have value 4 */example5 = INT MAX, /* will have value INT MAX */
    /* Defining a new value after this one will cause an overflow
    error */
};
```
#### **Defining an enumeration using FFIEnumeration**

Enumerations are declared in uFFI as subclasses of the FFIEnumeration class, which similarly define their elements and values. Note that in uFFI, a value must be explicitly provided for each element. For example, defining our example enumeration is done as follows, defining a subclass of FFIEnumeration, an enumDecl class-side method returning the specification of the enumeration elements, and finally sending the initialize message to the enumeration class we created.

```
FFIEnumeration subclass: #ExampleEnumeration
  instanceVariableNames: ''
  classVariableNames: ''
  package: 'FFITutorial'
ExampleEnumeration class >> enumDecl [
  ^{\wedge} #(
    example0 0
```

```
4.5 Unions
    example1 1
    example2 3
    example3 3
    example4 4
    example5 2147483647
    )
]
ExampleEnumeration initialize.
```
Doing this will automatically generate some boilerplate code to manipulate the enumeration. You will see that the enumeration class gets redefined as follows, creating and initializing a class variable for each of its elements.

```
FFIEnumeration subclass: #ExampleEnumeration
  instanceVariableNames: ''
  classVariableNames: 'example0 example1 example2 example3 example4
    example5'
 package: 'FFITutorial'
```
To use the values of enumerations in our code, it is enough to import it as a pool dictionary, since uFFI enumerations are shared pools.

```
Object subclass: #FFITutorial
  ...
  poolDictionaries: 'ExampleEnumeration'
  ...
```
# 4.5 **Unions**

Unions are data-types defining a single value that can be interpreted with different internal representations. For example, the next piece of C code defines a type float or int that can be seen as a float or as an int.

```
typedef union {
  float as float;
  int as_int;
} float_or_int;
float or int number;
number.as float = 3.14f;
printf("Integer representation of PI: %d\n", number.as_int);
producing the next output:
```
Integer representation of PI: 1078523331

#### **Defining a union using FFIUnion**

Similar to the way structures are handled, unions are declared in uFFI as subclasses of the FFIUnion class, defining the same fields as defined in C. For example, defining our float or int union is done as follows, defining a subclass of FFIUnion, a fieldsDesc class-side method returning the specification of the union's fields, and finally sending the rebuildFieldAccessors message to the union class we created.

```
FFIUnion subclass: #FloatOrIntUnion
  instanceVariableNames: ''
  classVariableNames: ''
  package: 'FFITutorial'
FloatOrIntUnion class >> fieldsDesc [
  ^{\wedge} #(
    float as_float;
    int as_int;
    )
]
```
FloatOrIntUnion rebuildFieldAccessors.

Doing this will automatically generate some boilerplate code to manipulate the values inside the union. You will see that the union class gets redefined like structures did, containing some auto-generated accessors.

```
FFIStructure subclass: #FloatOrIntUnion
  instanceVariableNames: ''
 classVariableNames: 'OFFSET_DENOMINATOR OFFSET_NUMERATOR'
  package: 'FFITutorial'
FloatOrIntUnion >> as float [
  "This method was automatically generated"
 ^handle floatAt: 1
]
FloatOrIntUnion >> as_float: anObject [
  "This method was automatically generated"
 handle floatAt: 1 put: anObject
]
FloatOrIntUnion >> as int [
  "This method was automatically generated"
  ^handle signedLongAt: 1
]
FloatOrIntUnion >> as_int: anObject [
  "This method was automatically generated"
 handle signedLongAt: 1 put: anObject
```
# $|1$

#### **Using the defined union type**

Once a union type is defined, we can create a union using the new and externalNew messages, which will allocate it in the Pharo heap or the external C heap respectively.

```
"In Pharo heap"
aFloatOrInt := FloatOrIntUnion new.
"In C heap"
aFloatOrInt := FloatOrIntUnion externalNew.
```
We read or write in our union using the auto-generated accessors.

```
foi as_float: 3.14.
foi as_int.
>>> 1078523331
```
And we can use it as an argument in a call-out by using its type.

```
FFITutorial >> firstByte: float_or_union [
  ^ self ffiCall: #(char float_or_int_first_byte(FloatOrIntUnion*
     float_or_union))
\vert ]
```
# 4.6 **Conclusion**

In this chapter we have seen how complex C data-types can be mapped with uFFI. In contrast with basic types, which are automatically marshalled between Pharo and C, uFFI does not automatically marshall complex datatypes. The reasoning behind this decision is that the memory layout of C complex data-types is entirely different than Pharo objects. Instead of automatically marshalling Pharo objects into these complex data-types, uFFI reifies them and allows developers to manipulate them through messages in normal Pharo code.

uFFI provides representations for arrays, structures, enumerations and unions. Moreover, these types can be combined, through the usage of type aliases.

In the next chapter, we will study how we can define FFI bindings in an objectoriented fashion, using encapsulation, inheritance and delegation.

# **5**

# Designing with uFFI and FFI **Objects**

In the previous chapters, we have studied the uFFI mechanics necessary to bind an external C library. We have studied in particular how to call functions, how basic types are marshalled, and how we can manipulate more complex types. However, we have not yet discussed how those call-out bindings and types should be structured in a project.

This chapter presents several ways to organize library bindings. The first approach presented is the naïve-yet-simple *single library object* that organises the bindings as a façade. In addition, uFFI allows one to take a second approach exploiting the object-oriented nature of Pharo, in particular splitting the binding into different objects and encapsulating the data they manipulate. For this, we exploit the concepts of **external objects** and **opaque objects**.

# 5.1 **First approach: single library façade object**

The first approach for organizing external library bindings is to follow the Façade design pattern. In other words, there is a single object that concentrates all bindings and types of our library. This approach is useful to see and understand the bindings as a whole, since they are all together.

# **The FFILibrary as a single point of access**

uFFI proposes an ideal place to apply this pattern: our library object (which is a subclass of FFILibrary). We have seen in previous chapters that when

defining a call-out, we need to specify the external library where the function is located, either in the definition of the call-out using the ffiCall:library: method:

```
FFITutorial >> abs: n [
  self ffiCall: #( int abs (int n) ) library: MyLibC
]
```
Or by redefining the method ffiLibrary to specify the library for all callouts in the class, thereby avoiding the need to do so in every call-out.

```
FFITutorial >> abs: n [
  self ffiCall: #( int abs (int n) )
]
FFITutorial >> ffiLibrary [
  ^ MyLibC
]
```
When we choose to use the Façade pattern for our bindings, uFFI provides a convenience behaviour: for all subclasses of FFILibrary, the method ffiLibrary returns self:

```
FFILibrary >> ffiLibrary [
  ^ self
]
```
This convenience behaviour allows binding developers to place call-out bindings inside the library object, and avoid declaring the ffiLibrary at all. By using this pattern, the library object is not only the object that knows how to find the external library and find its functions: it becomes also a reification of the external library, including its functions.

## **Redefining MyLibC as a façade**

Following the pattern explained above, we can now turn our MyLibC example library from the first chapter into a Façade. We will move the call-out methods, ticksSinceStart and time, from the client class, FFITutorial, to our library class and eliminate the need to explicitly specify the library at all in the call-outs:

```
FFILibrary subclass: #MyLibC
  instanceVariableNames: ''
  classVariableNames: ''
  package: 'UnifiedFFI-Libraries'
MyLibC >> unixLibraryName [
  ^ 'libc.so.6'
]
MyLibC >> macLibraryName [
```

```
^ 'libc.dylib'
]
MyLibC >> win32LibraryName [
  "While this is not a proper 'libc', MSVCRT has the functions we
    need here."
  ^ 'msvcrt.dll'
]
MyLibC >> ticksSinceStart [
  ^ self ffiCall: #( uint clock() )
]
MyLibC >> time [
  ^ self ffiCall: #( uint time( NULL ) )
]
```
Which can be used as any normal object now:

MyLibC new time

We leave it as an exercise for the reader to explore the differences between putting the call-out bindings as instance-side or class-side methods.

As the reader might assume, this approach is the strongest when we are binding a small library or a small subset of a large library. The main advantage is that the entire binding can be understood by taking a look at a single class. However, as soon as bindings grow in complexity, we need to restructure and refactor our bindings into different objects, as we will see in the following sections.

# 5.2 **Extracting behaviour into objects**

The FFI library façade object risks becoming an unwieldy god object when the C library is big or complex. To cope with this inherent complexity, uFFI provides several mechanisms to extract FFI call-outs into objects. **External objects** have special marshalling rules which, combined with self arguments, allow us to design nice object-oriented APIs. Also, uFFI provides support for **Opaque objects**, which are external objects whose internal implementation is not exposed by the FFI library.

# **External object marshalling rules**

External objects are uFFI objects representing objects from the external library. We have already seen several external objects such as structures, unions and enumerations, which require creating subclasses of FFIStructure, FFIUnion or FFIEnumeration respectively. uFFI external objects are normal Pharo objects wrapping an external address, held in a *handle* instance variable. This *handle* instance variable is defined in ExternalObject, the common superclass of all external objects.

```
Object subclass: #ExternalObject
  instanceVariableNames: 'handle'
  classVariableNames: ''
  package: 'FFI-Kernel'
```
In the previous examples, we have also seen that we can use external objects in our call-outs by specifying their class name. Using external objects in call-outs is possible because uFFI defines special marshalling rules for such objects.

- When a uFFI external object is sent as an argument, uFFI will use its *handle* in the call-out, thus passing the actual memory pointer.
- When a uFFI external object is expected as a return value, uFFI expects that the returned value is a pointer and it instantiates an external object of the specified type, setting that pointer as its *handle*.

# **An example of external object marshalling**

To study how marshalling of external objects works, we will re-introduce the fraction example from the last chapter. Consider the fraction structure, both in C:

```
typedef struct
{
  int numerator;
  int denominator;
} fraction;
double fraction_to_double(fraction* a_fraction){
  return a_fraction -> numerator / (double)(a_fraction ->
     denominator);
| \}
```
And its uFFI binding in Pharo:

```
FFIStructure subclass: #FractionStructure
  instanceVariableNames: ''
  classVariableNames: ''
  package: 'FFITutorial'
FractionStructure class >> fieldsDesc [
  ^{\wedge} #(
    int numerator;
    int denominator;
    )
]
```
# **Marshalling external object arguments**

As an example, let's consider fraction\_to\_double above and its usage below:

```
FFITutorial >> fractionToDouble: aFraction [
  ^ self ffiCall: #(double fraction_to_double(FractionStructure*
    a_fraction))
]
FractionStructure rebuildFieldAccessors.
aFraction := FractionStructure externalNew.
aFraction numerator: 40.
aFraction denominator: 7.
FFITutorial new fractionToDouble: aFraction.
>>> 5.714285714285714
```
In the example above, we see that the call-out binding specifies a pointer to our Pharo FractionStructure type. However, when using this binding, we simply pass a normal Pharo object and uFFI handles the rest. Using external object types as function arguments is actually uFFI syntax sugar for the following (not so nice) binding. This binding makes use of pointers with void\* argument types and breaks the encapsulation of our structure to access its internal handle, coupling itself with the internals of uFFI.

```
FFITutorial >> fractionToDouble: aFraction [
  ^ self ffiCall: #(double fraction_to_double(void* a_fraction))
]
...
FFITutorial new fractionToDouble: aFraction handle.
>>> 5.714285714285714
```
## **Marshalling external object return values**

External object types can be used as function return values, too. Consider the following C function, which creates and returns a fraction struct, and its uFFI binding. Using FractionStructure as the return type of our binding, we tell uFFI to take the pointer returned from the function and create a Fraction-Structure with that pointer as its handle.

```
fraction* make fraction(int numerator, int denominator){
  fraction* f = (fraction*)malloc(sizeof(fraction));
  f -> numerator = numerator;
  f -> denominator = denominator;
  return f;
}
```

```
FFITutorial >> newFractionWithNumerator: numerator denominator:
    denominator [
  ^ self ffiCall: #(FractionStructure* make_fraction(int numerator,
    int denominator))
]
aFraction := FFITutorial new newFractionWithNumerator: 40
    denominator: 7.
FFITutorial new fractionToDouble: aFraction.
>>> 5.714285714285714
```
As with arguments, external object return types are actually uFFI syntax sugar for the following (again not so nice) binding. This binding makes use of a pointer with void\* return type and manually initializes a structure from it, coupling itself with the internals of uFFI.

```
FFITutorial >> newFractionWithNumerator: numerator denominator:
    denominator [
  ^ self ffiCall: #(void* make_fraction(int numerator, int
    denominator))
]
aFraction := FractionStructure fromHandle: (FFITutorial new
    newFractionWithNumerator: 40 denominator: 7).
FFITutorial new fractionToDouble: aFraction handle.
>>> 5.714285714285714
```
## **Using self as an argument**

To make our bindings more object-oriented, the next step is to move the behaviour manipulating our objects closer to those objects. In other words, define our call-outs in the classes they manipulate, e.g., ask a fraction to transform itself into double.

```
aFraction asDouble.
>>> 5.714285714285714
```
A naïve, yet working, implementation of such a binding would be to simply move our already-existing methods to the FractionStructure class:

```
FractionStructure >> asDouble [
  ^ self fractionToDouble: self
]
FractionStructure >> fractionToDouble: aFraction [
  ^ self ffiCall: #(double fraction_to_double(FractionStructure*
    a_fraction))
]
```
However, uFFI allows us to enhance our bindings even further, combining external objects with self arguments in our call-outs. Indeed, our asDouble and fractionToDouble: methods can be merged into a single method using self as a literal argument to the function.

```
FractionStructure >> asDouble [
  ^ self ffiCall: #(double fraction_to_double(FractionStructure
    *self))
]
```
# 5.3 **Opaque Objects**

Many libraries hide their internal representation using opaque data-types. An opaque data-type is data-type whose internal representation is not exposed to us. We can think of it as a structure whose fields are not visible to us, with the caveat that it may not actually be a structure. Libraries using such data-types restrict users to create values of such types and manipulate them only through the library's own functions, rendering an API similar to encapsulated objects. uFFI provides support for opaque objects through the FFIOpaqueObject class.

## **Defining an opaque type**

Consider an external function which publishes its public API through a header file with function definitions. This header file defines a type fraction although we do not know how it is internally defined.

```
typedef struct str fraction fraction;
fraction mk_fraction(int numerator, int denominator);
float fraction_to_float(fraction f);
```
The simplest way to map such definitions is through type aliases:

```
FFITutorial class >> initialize [
 fraction := #FFIOpaqueObject.
]
FFITutorial class >> makeFractionFromNumerator: n denominator: d [
  self ffiCall: #(fraction mk fraction(int n, int d)).
]
FFITutorial >> fractionToFloat: aFraction [
  self ffiCall: #(float fraction_to_float (fraction aFraction))
]
```
## **Opaque types are External Objects**

To make the example above more object-oriented, opaque data-types can be easily defined as external objects with the FFIOpaqueObject class. An

FFIOpaqueObject is an external object that assumes nothing about its internal representation: it's just a pointer to some external data. Moreover, we can then define bindings inside that class, and use self as an argument to simplify our bindings.

```
FFIOpaqueObject subclass: #OpaqueFraction
  instanceVariableNames: ''
  classVariableNames: ''
  package: 'FFITutorial'
OpaqueFraction class >> makeFractionFromNumerator: n denominator: d [
  self ffiCall: #(OpaqueFraction mk_fraction(int n, int d)).
]
OpaqueFraction >> toFloat [
  self ffiCall: #(float fraction to float (self))
]
```
# 5.4 **Conclusion**

In this chapter we have seen two different strategies for mapping external libraries: façades and external objects. Façades are the simplest approach, and pretty straightforward for simple or small libraries: they are god-like objects containing all the call-out definitions of our bindings. External objects allow us to distribute our bindings in a more object-oriented fashion, putting the behaviour closer to the data, and exploiting encapsulation. Complex data-types, as defined in the previous chapters (unions, structures, enumerations), are external objects in this sense. Moreover, we saw that we can define **complex data-types** using opaque objects and type aliases. These two strategies are not incompatible, so the same library mapping can mix-andmatch, extracting functions into external objects as desired.

# $\overline{\mathbf{C}}$

# uFFI and memory management

Using uFFI requires developers to be conscious about how memory is managed, because, unlike C, Pharo is a garbage-collected language. On the one hand, most C libraries will require users to do manual bookkeeping of the memory they use by explicitly allocating or de-allocating memory. On the other hand, Pharo will automatically reclaim unused Pharo objects, or move them around in memory if required.

uFFI developers need to be extra careful to manage these differences when designing their bindings. Failing to do so will produce many bewildering effects such as incorrect memory accesses and memory leaks that are hard to detect.

In this chapter we re-visit how external objects are allocated (and de-allocated) in both Pharo and C memory. We see the case of Pharo objects sent by reference to C libraries, and we introduce the concept of **pinned objects**: objects that are guaranteed not to be moved in memory, yet are still garbage collected. Finally, we introduce uFFI auto-released objects: Pharo external objects that will automatically release their C counterpart when they are garbage collected.

# 6.1 **Pharo vs. C memory management: the basics**

Memory in Pharo and C is managed in fundamentally different ways. Pharo has automatic memory management where a garbage collector tracks usedobjects, moves them around and periodically reclaims unused objects. C requires developers to manually manage their memory. This section introduces the difference between these two models, and finally introduces the subtleties of uFFI external objects which allow both of them.

#### **Memory in C**

C programs organize their usage of memory in three different ways: static, automatic and dynamic memory. Static memory is memory allocated when the process starts and not released until the process finishes. How much memory to allocate is known before the execution, typically calculated at compile time. For example, static variable declarations in a C program tell the compiler how much memory to pre-allocate for them.

```
\vert static int pre_allocated_variable = 5;
```
Automatic memory is the memory allocated and released without explicit developer intervention. For example, space for the local variables of functions is automatically allocated when functions are called, and released when functions return. Automatic memory is often managed using the stack, i.e., extra space is allocated in the stack on a function call, and automatically released on function return because the extra space is popped from the stack when coming back to the caller function. How much extra memory has to be allocated in the stack is generally calculated at compile time.

```
void some_function(){
  // Automatic variable allocated in the stack
   int t = 42;
}
```
Finally, dynamic memory is the memory that cannot be statically calculated, so programs explicitly allocate and reclaim it. Dynamic memory is manipulated through system libraries, for example with the functions malloc and free. This kind of memory is said to be stored in the **heap**, since the memory allocated by the system is usually organized with a heap data-structure. Memory dynamically allocated needs to be manually released, otherwise provoking potential memory leaks.

```
//Allocate 17 bytes and grab a pointer to that memory region
\text{int}* pointer = (int*)malloc(17);
//Free that memory
free(pointer);
```
#### **Objects in the Pharo Heap**

Pharo programs feature automatic memory management: all objects need to be explicitly allocated, and are automatically reclaimed by a garbage collector when they are not used anymore. Objects are allocated in Pharo by sending the new and new: messages to a class. Although there are several kind of classes in Pharo, for the purpose of this booklet we will concentrate on the two main kinds of classes: fixed-size and variable-size classes.

**Fixed-size** classes are classes with a fixed number of instance variables, instantiated with the message new. When the VM is instructed to instantiate

one of these classes, it calculates the amount of memory required for the instance by looking at the class' instance variables. This is the case of most of the classes we create ourselves. For example, class Point is a fixed-size class with two instance variables x and y.

```
Object subclass: #Point
  instanceVariableNames: 'x y'
  classVariableNames: ''
  package: 'Kernel-BasicObjects'
Point new
```
**Variable-size** classes are classes whose instances have variable size. For example, the Array class allows instances with 0 or many slots. These classes are instantiated through the new: aSize message, specifying the number of required slots at instantiation-time.

```
ArrayedCollection variableSubclass: #Array
  instanceVariableNames: ''
  classVariableNames: ''
  package: 'Collections-Sequenceable-Base'
Array new: 20.
```
In contrast with C-managed memory, once instantiated, the life-cycle of a Pharo object is automatically managed by the virtual machine. For the purposes of this uFFI booklet, it is important to know two main properties of Pharo's garbage collector: 1. The storage of an object that is not used anymore will be automatically reclaimed 2. The position of an object may change during execution to avoid memory fragmentation Although these two properties are nice from a Pharo perspective, they require special attention for a uFFI developer, as she has one foot in the Pharo world and one foot in the C world. We will see in the following section how these properties affect programming with uFFI, and how Pharo and uFFI provide support to minimize the impact of these issues through auto-release and pinning.

# 6.2 **uFFI external objects in the C Heap**

External objects such as structures, arrays or unions, support a special kind of instantiation message: externalNew. This message allocates external objects in the C heap, similar to what the malloc function does.

```
myStructure := MyStructure externalNew.
```
Using external allocation of external objects means that we need to do manual deallocation too, using the message free.

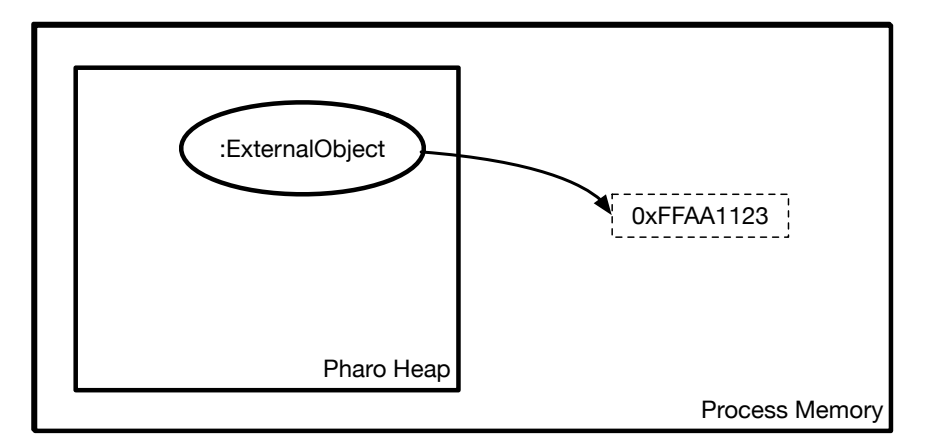

**Figure 6-1** An External Address references an address outside the Pharo memory

```
myStructure := MyStructure externalNew.
 ... use my structure ... "
myStructure free.
```
External allocation is useful when we want to have full control over how and when memory is allocated and deallocated. Moreover, since the allocated memory exists outside of the control of Pharo's garbage collector, external allocation avoids problems such as moving objects, explained later in this chapter.

#### **Memory leaks in the C Heap**

Allocating an external object using the message externalNew allocates the required memory on the C heap and returns to our Pharo program an ExternalAddress to that external memory. This ExternalAddress is the only reference to the external memory.

In this setting, a memory leak can happen if our ExternalAddress object is garbage collected: the memory occupied by the ExternalAddress object is reclaimed, but the memory in the C heap remains allocated since there was no call to free.

Of course, an avid reader would ask *why not free the memory of an external address as soon as it is garbage collected?*. However, such automatic release cannot be done blindly for all ExternalAddresses. On the one hand, during program execution an alias to the external memory can be created with a new ExternalAddress object, leading to two ExternalAddresses with the same value. In this situation, the first free will succeed, while the second one will cause a program failure. On the other hand, not all ExternalAddress ob-

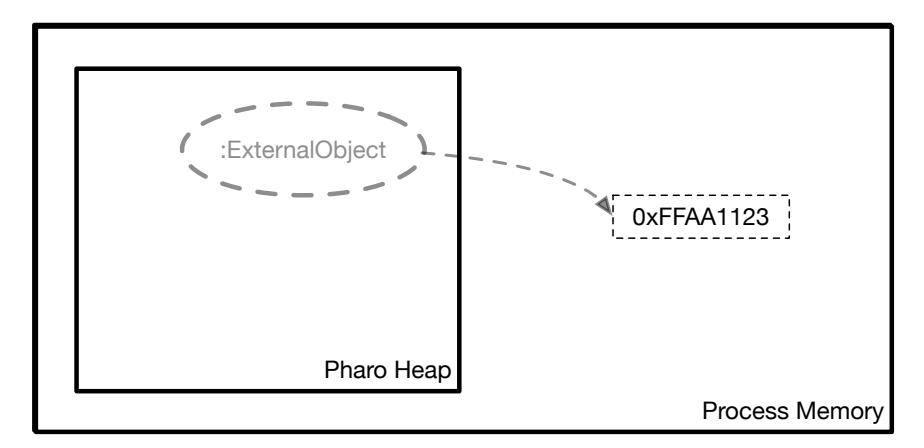

**Figure 6-2** A garbage collected External Address creates a memory leak

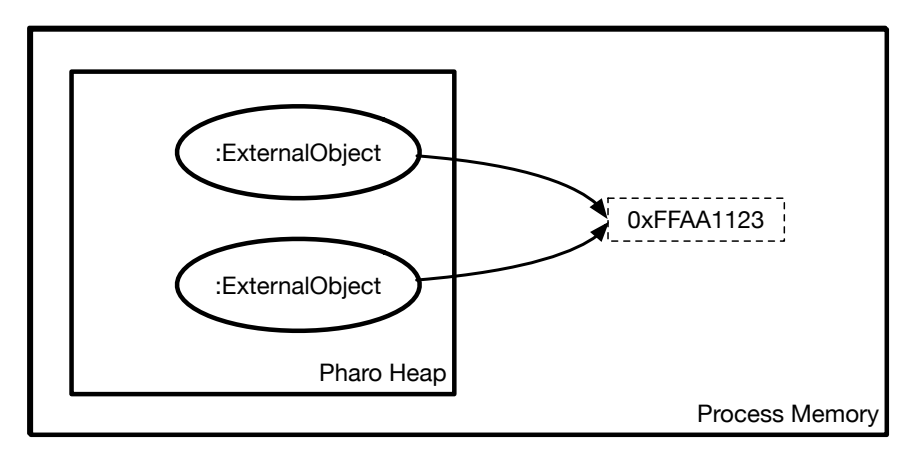

**Figure 6-3** Two External Address referencing the same address are an alias: freeing one makes the second invalid

jects contain addresses to externally allocated objects. Some ExternalAddresses may have offsets, arbitrary pointers or other kind of references that we should not free.

#### **The uFFI auto-release mechanism**

For those external objects that we can automatically release on garbage collection, uFFI supports an *auto-release* feature which does what was described above: the memory of an external object is freed upon garbage collection. Using this feature requires a user to register an external object for autoreleasing by sending it the autoRelease message. By default, auto-released external objects will just call free on the reference they manage.

```
myStructure := MyStructure externalNew.
myStructure autoRelease.
 ... use my structure ... "
" ... dereference it so it will be collected ..."
myStructure := nil.
```
uFFI also supports extending the auto-release mechanism to implement our own. The first extension point is the class method finalizeResourceData: of external objects. User defined external objects can re-define the method finalizeResourceData: on the class side to control how its instances are deallocated. The default implementation looks like the following:

```
FFIExternalReference >> finalizeResourceData: handle [
     handle isNull ifTrue: [ ^ self ].
     handle free.
     handle beNull
\vert ]
```
Indeed, upon garbage collection finalizeResourceData: does not receive the (already garbage collected) external object but the handle it contained. Overriding this method allows users to, for example: - call library-specific free functions. For example, libraries such as SDL or libgit have their own free functions that correctly free their internal data structures, - do aditional Pharo-side cleaning. For example, unregistering the handle from some internal registry, and - do logging.

```
MyExternalStructure >> finalizeResourceData: handle [
   handle isNull ifTrue: [ ^ self ].
   "Logging the handle in the transcript for information"
   ('Freed ', handle asString) traceCr.
   handle free.
   handle beNull
]
```
In addition, uFFI provides a second extension point for auto-release: resourceData. The method resourceData allows one to specify what data to store and send as argument on finalizeResourceData:. By default this method returns the handle of the external object.

```
FFIExternalReference >> resourceData [
  ^ self getHandle
]
```
However, we can modify both methods to have richer information at the time the resource data is finalized. For example, the SDL library bindings use as resource data an Array containing both the handle of its windows and also the window ID. When the external object is garbage collected, the method

#finalizeResourceData: receives the stored array and can act on it, as in the following example.

```
SDL Window class >> resourceData [
  ^ {self getHandle. self windowID }
]
SDL Window class >> finalizeResourceData: aTuple [
  | handle windowId |
  handle := aTuple first.
  handle isNull ifTrue: [ ^ self ].
  windowId := aTuple second.
  OSSDL2Driver current unregisterWindowWithId: windowId.
  self destroyWindow: handle.
  handle beNull
]
```
# 6.3 **uFFI external objects in the Pharo Heap**

We have seen in previous chapters that the different kinds of external objects such as structures, arrays or unions, can be instantiated as normal objects using the new message. This causes external objects to be allocated in the Pharo heap.

```
myStructure := MyStructure new.
```
Allocating in the Pharo heap has a main advantage: we do not need to manually track the life-cycle of the object and use functions like C's free() to manually release it. Instead, the object and the storage it occupies will be released automatically by the garbage collector as soon as our Pharo program does not need it anymore, just like any other Pharo object.

```
myStructure := MyStructure new.
" ... use my structure ... "
" nil it and PLUF, eventually the object will be discarded "
myStructure := nil.
```
However, as objects in the Pharo heap and subject to the control of Pharo's garbage collector, the garbage collector might then wrongly decide to collect objects that, seemingly unused from Pharo's perspective, are used in a C library; or decide to move them, leaving C dangling pointers. This situation leads to memory corruptions and bizarre bugs.

# **The problem of garbage collection and C dangling pointers**

As soon as we send an external object as an argument of a C function, the C function has the freedom to manipulate that external object as it pleases. In
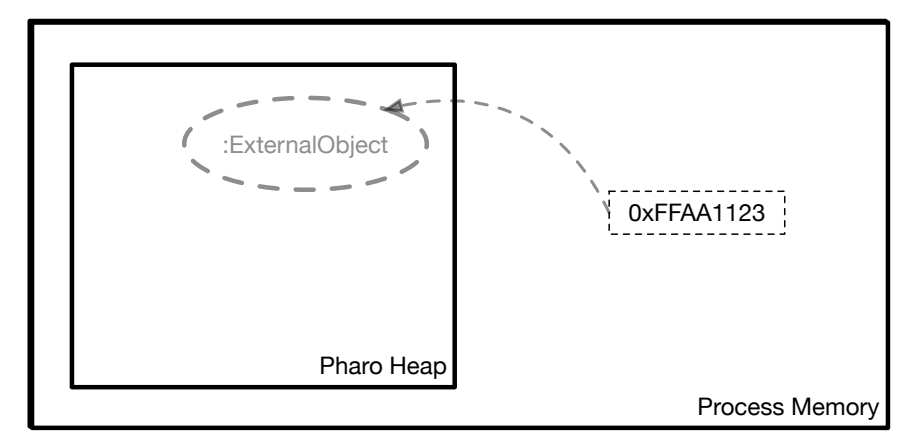

**Figure 6-4** A dangling pointer is created when an external address points to a garbage collected object

particular, this can present some troubles when we send an object by reference using a pointer type, as illustrated in the following function binding:

```
FFITutorial >> myFunction: aStructure [
  ^ self ffiCall: #(void myFunction(MyStructure* aStructure))
]
```
Sending Pharo object references to external libraries introduces the problem of dangling references. A Pharo-allocated external object sent by reference sends the *address* of that object to the function. Such address is an unmanaged object address: it is supposed to reference an object, but since it is now in the C world, the garbage collector cannot inform C if the object is moved, and it cannot know if that address is in use. In case the garbage collector decides to move that object or collect it, the C library then finds itself using a wrong address: a dangling pointer.

If we are lucky enough, dangling pointers will crash right away and we will realize the cause of it: they will try to access an object that is not there anymore and produce an error. However, it may happen that the dangling pointer references seemingly valid data. In that case, the execution of the program will continue for some time, probably reading and writing wrong values, thus corrupting the memory. Such are the worst cases to debug, because the cause of the bug is far away from the symptoms we see. Moreover, there are no guarantees about the amount of time between when the garbage collector invalidates the object and the C library tries to access it. We will see in a future chapter that multi-threaded FFI weakens such guarantees even more.

To avoid such dangling pointers, no magic is available. Dangling pointers caused by garbage reclamation need to be avoided by users making sure their objects are not collected while in use. Dangling pointers caused by

moving objects can be solved by one of Pharo's runtime features that we will study in the next section: pinned objects.

## **Pinned Objects**

Objects in use will not be garbage collected but may be moved in memory. To cope with this problem of moving objects, the Pharo runtime supports *pinned* objects. Pinned objects are objects that can be reclaimed but not moved by the garbage collector, avoiding the problem of *moving objects*. To pin an object in memory, we can use the message pinInMemory.

```
myStructure := MyStructure new.
myStructure pinInMemory.
" ... safely use my structure ... "
" nil it and PLUF, eventually the object will be discarded "
myStructure := nil.
```
If we later decide to unpin the object, we can do so by using unpinInMemory.

myStructure unpinInMemory.

For more fine grained control, external object also supports the messages isPinnedInMemory and setPinnedInMemory: aBoolean. The former returns a boolean specifying whether the object is pinned or not. The latter allows changing the pinned property with a boolean.

**Note** Remember that pinning objects in memory does not prevent the garbage collector from reclaiming those objects. Any pinned yet unused object will be garbage collected, possibly creating memory corruptions.

## 6.4 **Conclusion**

In this chapter we have studied the differences between memory allocated in Pharo and C. We have see the problems that may arise by exchanging pointers between them, especially when we allocate external objects: memory leaks and dangling pointers.

Memory leaks are caused when we use external allocation and we do not correctly free this external memory during garbage collection. uFFI proposes an auto-release mechanism that can be extended in two (composable) ways to be able to free external memory when an external object is garbage collected.

Dangling pointers are caused when we send a pharo-allocated object reference to a C program, since the garbage collector can move or collect the object, and the reference living on the C side will not get updated. uFFI supports pinning to prevent objects from being moved, but it is the user's responsibility to prevent objects from being collected if they are still in usage by C.